3GPP TSG\_CN / SMG3 Plenary Meeting #7, Madrid, Spain 13<sup>th</sup> – 15<sup>th</sup> March 2000. **Tdoc NP-000057** 

Source: CN OSA CONVEYOR

Title: TR 29.998, OPEN SERVICE ARCHITECTURE, API – PART 2 (Version 1.0.0)

Agenda item: 5.5

**Document for:** APPROVAL

Attached to this cover sheet is the new Technical Specification TS29.998, "Open Service Architecture, Application Programming Interface; Part 2". The following issues are remained open:

- For a number of parameters (bearer capabilities, tele services, service code, network interworking indicators, call party category) needs further specification of their formats.
- Charging functionality is addressed within the Call Control Service Capability Feature. The functionality is specified but specifics of a limited set of parameters must be modified. These are GSM specific (i.e. GSM AoC parameters) and require updates.

Both issues will be resolved in the near term and appropriate CRs can be expected to the next TSG CN#08 Plenary

# 3G TR 29.998 1.0.0 (2000-03)

Technical Report

# 3rd Generation Partnership Project; Technical Specification Group Core Networks; Open Services Architecture - API - Part 2;

(3G TR 29.9xx version 1.0.0)

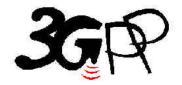

The present document has been developed within the 3<sup>rd</sup> Generation Partnership Project (3GPP <sup>TM</sup>) and may be further elaborated for the purposes of 3GPP.

This Specification is provided for future development work within 3GPP only. The Organisational Partners accept no liability for any use of this Specification.

The present document has not been subject to any approval process by the 3GPP Organisational Partners and shall not be implemented.

#### Reference

3TR/TSG<name abbv>-0<WG no><report no> U

#### Keywords

<keyword[, keyword]>

#### 3GPP

#### Postal address

#### 3GPP support office address

650 Route des Lucioles - Sophia Antipolis Valbonne - FRANCE Tel.: +33 4 92 94 42 00 Fax: +33 4 93 65 47 16

#### Internet

http://www.3gpp.org

#### **Copyright Notification**

No part may be reproduced except as authorized by written permission. The copyright and the foregoing restriction extend to reproduction in all media.

# Contents

| F( | DREWOR         | D                                                 | 4  |
|----|----------------|---------------------------------------------------|----|
| 1  | SCOPE          |                                                   | 6  |
|    |                |                                                   |    |
| 2  |                | ENCES                                             |    |
|    |                | RMATIVE REFERENCES                                |    |
| 3  | DEFINI         | TTIONS AND ABBREVIATIONS                          | 6  |
|    | 3.1 DE         | FINITIONS                                         | 6  |
|    | 3.2 AE         | BBREVIATIONS                                      | 7  |
| 4  | VIRTU          | AL HOME ENVIRONMENT AND OPEN SERVICE ARCHITECTURE | 8  |
|    |                | E INTERFACE                                       |    |
| 5  |                | RIC CALL CONTROL SERVICE CAMEL CALL FLOWS         |    |
|    |                | LL MANAGER                                        |    |
|    | 5.1.1          | enableCallNotification                            |    |
|    | 5.1.2          | disableCallNotification                           |    |
|    | 5.1.2<br>5.1.3 | callNotificationTerminated                        |    |
|    | 5.1.4          | callAborted                                       |    |
|    | 5.1.5          | callEventNotify                                   |    |
|    |                | LLLL                                              |    |
|    | 5.2.1          | RouteCallToDestination_Req                        |    |
|    | 5.2.2          | RouteCallToDestination Res                        |    |
|    | 5.2.3          | RouteCallToDestination_Err                        |    |
|    | 5.2.4          | release                                           |    |
|    | 5.2.5          | deassignCall                                      |    |
|    | 5.2.6          | getCallInfo_Req                                   |    |
|    | 5.2.7          | getCallInfo_Res                                   |    |
|    | 5.2.8          | getCallInfo_Err                                   |    |
|    | 5.2.9          | superviseCall_Req                                 |    |
|    | 5.2.10         | superviseCall_Res                                 |    |
|    | 5.2.11         | superviseCall_Err                                 |    |
|    | 5.2.12         | setAdviceOfCharge                                 |    |
|    | 5.2.13         | setCallChargePlan                                 |    |
|    | 5.2.14         | callFaultDetected                                 | 24 |
| 6  | GENER          | CIC MESSAGE TRANSFER SERVICE CAMEL CALL FLOWS     | 24 |
|    |                | ER INTERACTION                                    |    |
|    | 6.1.1          | createUI                                          |    |
|    | 6.1.2          | createUICall                                      |    |
|    | 6.1.3          | enableUINotification                              |    |
|    | 6.1.4          | disableUINotification                             |    |
|    | 6.1.5          | userInteractionEventNotify                        |    |
|    | 6.1.6          | userInteractionAborted                            |    |
|    | 6.1.7          | userInteractionFaultDetected                      |    |
|    | 6.1.8          | sendInfoReq                                       | 30 |
|    | 6.1.9          | sendInfoRes                                       |    |
|    | 6.1.10         | sendInfoErr                                       |    |
|    | 6.1.11         | sendInfoAndCollectCallReq                         |    |
|    | 6.1.12         | sendInfoAndCollectRes                             | 36 |
|    | 6.1.13         | sendInfoAndCollectCallErr                         |    |
|    | 6.1.14         | release                                           | 37 |
|    | 6.1.15         | abortActionReq                                    | 38 |

| 6    | .1.16  | abortActionRes                             | 39 |
|------|--------|--------------------------------------------|----|
| 6    | .1.17  | abortActionErr                             | 39 |
| 7    | SENER  | IC MESSAGE TRANSFER SERVICE WAP CALL FLOWS | 40 |
| 7.1  | USI    | ER INTERACTION                             | 40 |
| 7    | .1.1   | sendInfoRequest                            | 40 |
| 8 U  | JSER S | TATUS SERVICE CAMEL FLOWS                  | 40 |
| 8    | 2.1.1  | triggeredStatusReportingStartReq           | 40 |
| 8    | 2.1.2  | triggeredStatusReportingStop               | 41 |
| -    | 1.1.3  | statusReportReq                            | 41 |
|      | 2.1.4  | statusReportRes                            | 42 |
| 8    | 1.1.5  | triggeredStatusReport                      | 42 |
| 9 L  | JSER S | TATUS SERVICE CORE-MAP FLOWS               | 43 |
| 9    | .1.1   | statusReportReq                            | 43 |
| 9    | .1.2   | statusReportRes                            | 44 |
| 10   | NETV   | WORK USER LOCATION CALL FLOWS              | 44 |
| 10.1 | LO     | CATIONREPORT REQ                           | 44 |
| 10.2 | LO     | CATIONREPORT RES                           | 45 |
| 10.3 |        | CATIONREPORT ERR                           |    |
| 10.4 | PEF    | RIODICLOCATIONREPORTINGSTART REQ           | 46 |
| 10.5 | PEF    | RIODICLOCATIONREPORTINGSTOP                | 47 |
| 10.6 | PEI    | RIODICLOCATIONREPORT                       | 47 |
| 10.7 | PEF    | RIODICLOCATIONREPORT ERR                   | 48 |
| 10.8 | TRI    | GGEREDLOCATIONREPORTINGSTART REQ           | 49 |
| 10.9 | TRI    | GGEREDLOCATIONREPORTINGSTOP                | 49 |
| 10.1 | 0      | TRIGGEREDLOCATIONREPORT                    | 50 |
| 10.1 | 1 7    | TRIGGEREDLOCATIONREPORT ERR                | 50 |
| 11   | TERN   | MINAL CAPABILITIES WAP CALL FLOWS          | 51 |
| 11.1 | GE     | TTERMINALCAPABILITIES                      | 51 |
| ANNE | X A:   |                                            | 52 |
| CHAN | IGE HI | STORY                                      | 52 |

# **Foreword**

This Technical Report has been produced by the 3GPP.

The contents of the present document are subject to continuing work within the TSG and may change following formal TSG approval. Should the TSG modify the contents of this TS, it will be re-released by the TSG with an identifying change of release date and an increase in version number as follows:

Version x.y.z

#### where:

- x the first digit:
  - 1 presented to TSG for information;
  - 2 presented to TSG for approval;
    - 3 Indicates TSG approved document under change control.
- y the second digit is incremented for all changes of substance, i.e. technical enhancements, corrections, updates, etc.

z the third digit is incremented when editorial only changes have been incorporated in the document.

# 1 Scope

The present document investigates how the OSA Interface Class methods can be mapped onto CAMEL Application Part operations and MAP Application Part operations. The mapping of the OSA API to the CAP and relevant MAP operations is considered informative, and not normative.

The Open Service Architecture (OSA) defines an architecture that enables operator and third party applications to make use of network functionality through an open standardized interface (the OSA Interface). OSA provides the glue between applications and service capabilities provided by the network. In this way applications become independent from the underlying network technology. The applications constitute the top level of the Open Service Architecture (OSA). This level is connected to the Service Capability Servers (SCSs) via the OSA interface. The SCSs map the OSA interface onto the underlying telecommunications specific protocols (e.g. MAP, CAP, etc.) and are therefore hiding the network complexity from the applications.

The specific Service Capability Server under consideration in this technical report is the CSE. In this case, the OSA API provides the operator or third party applications access to the CAMEL Application Part protocol operations, via the OSA Interface Class methods. On the gsmSCF, the OSA Interface Class methods need to be mapped, or translated, onto the relevant CAP and/or MAP operations. Only the non-framework Service Capability Features will be taken into account for the mapping. This document is not exhaustive in covering all the mappings that can be expected. It provides several examples, but it should be noted that several other possibilities exist. In particular, only general cases of normal operations are covered and exception scenarios are not within the scope of the document.

The OSA API to CAP and MAP mapping is part of Release99.

### 2 References

#### 2.1 Normative references

[1] 3G TR 22.905: "3GPP Vocabulary"

[2] 3G TS 29.1xx: "Open Service Architecture; Application Programming Interface

[3] 3G TS 29.002: "Digital cellular telecommunications system (Phase2+); Mobile Application Part

(MAP) specification

[4] 3G TS 29.078: "Digital cellular telecommunications system (Phase2+); CAMEL Application Part

(CAP) specification - Phase 3"

# 3 Definitions and abbreviations

#### 3.1 Definitions

For the purposes of this TR, the following definitions apply:

**Service Capabilities:** Bearers defined by parameters, and/or mechanisms needed to realize services. These are within networks and under network control.

**Service Capability Feature:** Functionality offered by service capabilities that are accessible via the standardized OSA interface

Service Capability Server: Functional Entity providing OSA interfaces towards an application

**Services:** Services are made up of different service capability features.

**Applications:** Services, which are designed using service capability features.

**OSA Interface:** Standardized Interface used by application to access service capability features.

**Virtual Home Environment:** A concept for personal service environment portability across network boundaries and between terminals.

Further UMTS related definitions are given in 3G TS 22.101.

### 3.2 Abbreviations

For the purposes of this TS the following abbreviations apply:

API Application Programming Interface

CAMEL Customised Application for Mobile network Enhanced Logic

CAP CAMEL Application Part
CSE Camel Service Environment

HE Home Environment

HE-VASP Home Environment Value Added Service Provider

HLR Home Location Register
IDL Interface Description Language
MAP Mobile Application Part
ME Mobile Equipment

MExE Mobile Station (Application) Execution Environment

MS Mobile Station

MSC Mobile Switching Centre
OSA Open Service Architecture
PLMN Public Land Mobile Network
PSE Personal Service Environment
SAT SIM Application Tool-Kit
SCP Service Control Point

SRF Specialised Resource Function
SIM Subscriber Identity Module
SMS Short Message Service
USIM User Service Identity Module
VASP Value Added Service Provider
VHE Virtual Home Environment
WAP Wireless Application Protocol

WGP WAP Gateway Proxy WPP WAP Push Proxy

Further GSM related abbreviations are given in GSM 01.04. Further UMTS related abbreviations are given in 3G T 22.905.

# 4 Virtual Home Environment and Open Service Architecture

The Open Service Architecture (OSA) is the architecture enabling applications to make use of network capabilities. The applications will access the network through the OSA interface that is specified in TS23.127.

The access to network functionality is offered by different Service Capability Servers (SCSs) and appear as service capability features in the OSA interface. These are the capabilities that the application developers have at their hands when designing new applications (or enhancements/variants of already existing ones). The different features of the different SCSs can be combined as appropriate. The service logic executes toward the OSA interfaces, while the underlying core network functions use their specific protocols. This technical report specifically considers the CSE SCS and the CAMEL Phase3 capabilities. An informative mapping of OSA API methods onto CAP and relevant MAP operations is provided.

### 4.1 The Interface

The OSA API interface and the protocol onto which the Interface Class methods are mapped, are depicted in Figure 1. The applications are executed on an Application Server. The OSA API interface allows the application access to the functionality provided by the Service Capability Server. The OSA interface resides between the Application Server and the SCS, while the CAP and MAP interfaces reside in the network domain as illustrated in Figure 1 below.

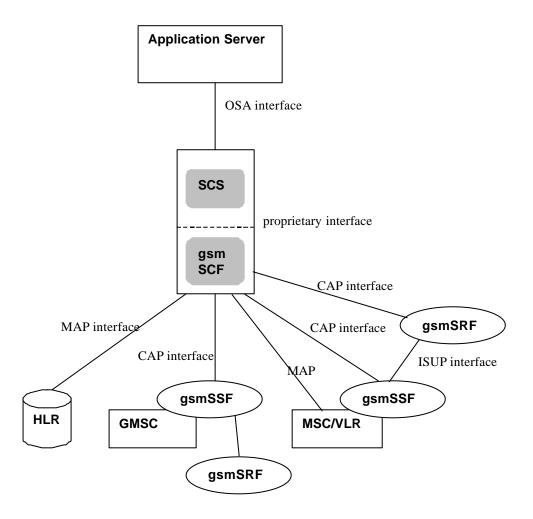

| Key |        |                                       |
|-----|--------|---------------------------------------|
|     | CAP    | CAMEL Application Part                |
|     | CSE    | CAMEL Service Environment             |
|     | GMSC   | Gateway Mobile Switching Center       |
|     | gsmSSF | <b>GSM Service Switching Function</b> |
|     | gsmSRF | GSM Specialised Resource Function     |
|     | HLR    | Home Location Register                |
|     | OSA    | Open Services Architecture            |
|     | SCS    | Service Capability Server             |
|     |        |                                       |

Figure 1: The Interface under consideration

The SCS uses network capabilities through an undefined proprietary interface. The actual implementation of the SCS is not defined. However, the mapping is independent of the implementation option for the SCS and the gsmSCF, i.e. independent of the fact whether SCS and gsmSCF are implemented in the same physical entity or separate physical entities. The network may include non-CAMEL capabilities to implement the API, but these capabilities are not shown in the figure and are without the scope of this technical report.

# 5 Generic Call Control Service CAMEL Call Flows

# 5.1 Call Manager

The generic call manager interface class provides the management functions to the generic call Service Capability Features. The application programmer can use this interface to create call objects and to enable or disable call-related event notifications.

### 5.1.1 enableCallNotification

enableCallNotification is used to enable call notifications to be sent to the application.

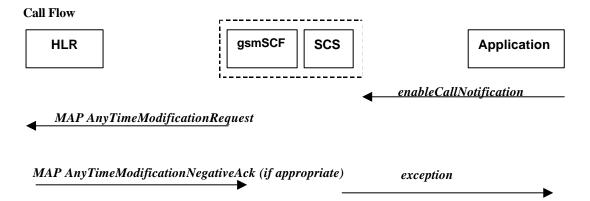

Normal Operation

| Pre-conditions | An agreement is established between the network operator and the service provider for the event notification to be enabled                                                                                                    |
|----------------|----------------------------------------------------------------------------------------------------|
| 1              | The application invokes the <i>enableCallNotification</i> method                                                                                                    |
| 2              | The gsmSCF sends a MAP AnyTimeModificationRequest to the HLR in order to Activate the necessary CAMEL Subscription Information (O-CSI, D-CSI, T-CSI, VT-CSI) Note: CAMEL phase 3 only allows for activation/deactivation of the CSI and not modification of the contents of the CSIs.  The O-CSI and D-CSI will be activated if the originating address is present and the T-CSI and VT-CSI will be activated if the destination address is present |

#### Error condition

1. HLR rejects CSI updates

| Pre-conditions | gsmSCF had previously sent a MAP AnyTimeModificationRequest messge to the HLR as a result of an <i>enableCallNotification</i> request from the application |  |
|----------------|----------------------------------------------------------------------------------------------------|--|
|                | of an enable cultivolification reducst from the application                                                                                                |  |
| 1              | HLR rejects the request to update the CSI                                                                                                    |  |
| 2              | The gsmSCF sends an internal message to the SCS to indicate the up date failure                                                                            |  |
| 3              | The SCS invokes the exception on enableCallNotification                                                                                                    |  |

| 1 at affected whapping       |                                    |  |
|------------------------------|------------------------------------|--|
| From: enableCallNotification | To: MAP AnyTimeModificationRequest |  |
| appInterface                 |                                    |  |
| eventCriteria                | Subscriber Identity                |  |
|                              | CAMEL Subscription Information     |  |
|                              | - T-CSI                            |  |
|                              | - VT-CSI                           |  |

|              | - O-CSI<br>- D-CSI |
|--------------|--------------------|
| assignmentID |                    |
|              | gsmSCF address     |

### 5.1.2 disableCallNotification

disable Call Notification is used by the application to disable call notifications.

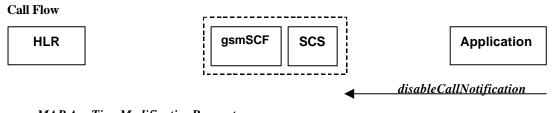

■ MAP AnyTimeModificationRequest

**Normal Operation** 

| 1 to mai Operation |                                                                                                 |
|--------------------|-------------------------------------------------------------------------------------------------|
| Pre-conditions     | An agreement is established between the network operator and the service provider for the event |
|                    | notification to be disabled                                                                     |
| 1                  | The application invokes the <i>disableCallNotification</i> method                               |
| 2                  | The gsmSCF sends a MAP AnyTimeModificationRequest to the HLR in order to de-activate the        |
|                    | CAMEL subscription Information (O-CSI, T-CSI, VT-CSI). Note that CAMEL Phase 3 only allows      |
|                    | the capability to activate/deactivate CSI and not to modify the triggering information.         |
|                    | The O-CSI and D-CSI will be deactivated if the originating address is present and the T-CSI and |
|                    | VT-CSI will be deactivated if the destination address is present                                |

Parameter Mapping

| 1 arameter triapping            |                                    |
|---------------------------------|------------------------------------|
| From: disable Call Notification | To: MAP AnyTimeModificationRequest |
| eventCriteria                   | Subscriber Identity                |
|                                 | CAMEL Subscription Information     |
|                                 | - T-CSI                            |
|                                 | - VT-CSI                           |
|                                 | - O-CSI                            |
|                                 | - D-CSI                            |
| assignmentID                    |                                    |
|                                 | gsmSCFAddress                      |

# 5.1.3 callNotificationTerminated

*callNotificationTerminated* indicates to the application that all event notifications have been terminated, for example due to faults detected.

**Call Flow** 

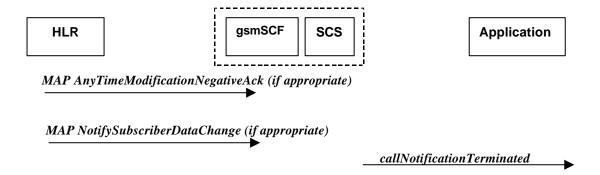

#### **Normal Operation**

Two alternatives have been identified

2. Error detected in SCS or gsmSCF

| 2. Enter detected in 5 cb of game of |                                                                                                    |  |
|--------------------------------------|----------------------------------------------------------------------------------------------------|--|
| Pre-conditions                       | Call notifications have been enabled using the <i>enableNotification</i> method on the Call Manager |  |
|                                      | interface                                                                                           |  |
| 1                                    | The SCS has detected, or has been informed of, a fault which prevents further events from being     |  |
|                                      | notified                                                                                            |  |
| 2                                    | The SCS invokes the <i>callNotificationTerminated</i> method                                        |  |

3. HLR notifies the gsmSCF a deactivation of the CSI

| Pre-conditions | Call notifications have been enabled using the <i>enableNotification</i> method on the Call Manager |
|----------------|----------------------------------------------------------------------------------------------------|
|                | interface                                                                                           |
| 1              | The HLR sends a MAP NotifySubscriberDataChange indicating that a CSI for a subscriber has           |
|                | been deactivated. The gsmSCF detects that all call related CSIs for that subscriber have been       |
|                | deactivated and sends an internal message to the SCS to this effect                                 |
| 2              | The SCS receives an indication that all call related CSI have been deactivated and invokes the      |
|                | callNotificationTerminated method                                                                   |

#### **Parameter Mapping**

None.

### 5.1.4 callAborted

*callAborted* indicates to the application that the call object has aborted or terminated abnormally. No further communication will be possible between the call and the application.

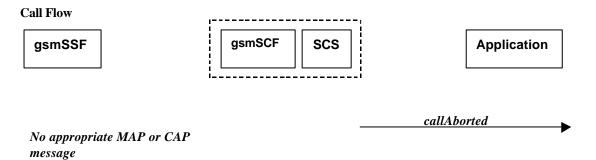

#### **Normal Operation**

| Pre-conditions |                                                                                                    |
|----------------|----------------------------------------------------------------------------------------------------|
| 1              | The SCS detect a catastrophic failure in its communication with the gsmSCF                            |
| 2              | The SCS, invokes the <i>callAborted</i> method. The call running in the network may continue and will |
|                | not have been affected by this failure betweeen the gsmSCF and the SCS                                |

# 5.1.5 callEventNotify

callEventNotify notifies the application of the arrival of a call-related event.

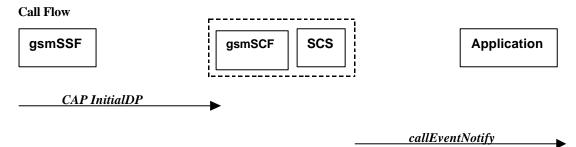

#### **Normal Operation**

| 1 to must operation |                                                                                                    |  |
|---------------------|----------------------------------------------------------------------------------------------------|--|
| Pre-conditions      | Call notifications have been enabled using the <i>enableCallNotification</i> method on the Call                    |  |
|                     | Manager interface                                                                                                  |  |
| 1                   | A call arrives at the gsmSSF causing initial triggering to the gsmSCF CAP InitialDP                                |  |
| 2                   | The gsmSCF recognizes the need for an API service and passes the triggering information to the                     |  |
|                     | SCS                                                                                                    |  |
| 3                   | The SCS identifies the application responsible for handling the call and invokes the <i>callEventNotify</i> method |  |

| From: CAP InitialDP                | To: callEventNotify |  |
|------------------------------------|---------------------|--|
|                                    |                     |  |
|                                    | call                |  |
| Additional Calling Party Number    | eventInfo           |  |
| Original Calling Party ID          |                     |  |
| Redirection Party ID               |                     |  |
| Service Interaction Indicators Two |                     |  |
| Bearer Capability                  |                     |  |
| Called Party Number                |                     |  |
| Called Party Number BCD            |                     |  |
| Calling Party Number               |                     |  |
| Calling Party Category             |                     |  |
| Call Reference Number              |                     |  |
| Cause                              |                     |  |
| Event Type BCSM                    |                     |  |
| High Layer Compatibility           |                     |  |
| IMSI                               |                     |  |
| IP SSP Capabilities                |                     |  |
| Location Information               |                     |  |
| Location Number                    |                     |  |
| MSC Address                        |                     |  |
| GMSC Address                       |                     |  |
| NA Carrier Information             |                     |  |

| Redirection Information     |              |   |
|-----------------------------|--------------|---|
| Service Key                 |              |   |
| Subscriber State            |              |   |
| Time and Timezone           |              |   |
| GSM Forwarding Pending      |              |   |
|                             |              |   |
| CUG Information             |              |   |
| CUG Index                   |              |   |
| Location Number             |              |   |
| CellIdOrLAI                 |              |   |
| Geographical Information    |              |   |
| <b>Geodetic Information</b> |              |   |
| Age of Location Information |              |   |
| VLR Number                  |              |   |
| Selected LSA Identity       |              | - |
|                             | assignmentID |   |
|                             | appInterface | • |

### 5.2 Call

The generic call interface represents the interface to the generic call Service Capability Feature. It provides a structure to allow simple and complex call behaviour.

### 5.2.1 RouteCallToDestination\_Req

routeCallToDestination\_Req is an asynchronous method which requests routing of the call (and inherently attached parties) to the destination party, via a passive call leg. Subsequent invocations of the routeCallToDestination\_Req method are not allowed. This implies that all triggers, required by the application throughout the life time of the call, need to be armed in the parameter responseRequested.

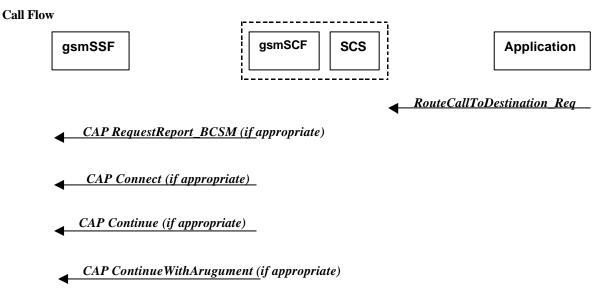

#### **Normal Operation**

Three alternatives have been identified

1. The application changes the destination number

| Pre-conditions | The application has been notified of a new call and the call object exists. The setCallChargePlan | ì |
|----------------|---------------------------------------------------------------------------------------------------|---|
|                |                                                                                                   |   |

|   | and getCallInfo_Req methods may have been invoked                                      |  |
|---|----------------------------------------------------------------------------------------|--|
| 1 | The application invokes the <i>routeCallToDestination_Req</i> method                   |  |
| 2 | The SCS sends an equivalent internal message to the gsmSCF                             |  |
| 3 | The gsmSCF sends a CAP RequestReportBSCM if the application needs to be informed about |  |
|   | the outcome of the request                                                             |  |
| 4 | The gsmSCF sends a CAP Connect message                                                 |  |

**Parameter Mapping** 

| From: routeCallToDestination_Req | To: CAP RequestReport_BCSM |
|----------------------------------|----------------------------|
| callSessionID                    |                            |
| responseRequested                | BCSMEvent                  |
| targetAddress                    |                            |
| originalDestinationAddress       |                            |
| redirectingAddress               |                            |
| appInfo                          |                            |

| From: routeCallToDestination_Req | To: CAP Connect                    |
|----------------------------------|------------------------------------|
| callSessionID                    |                                    |
| responseRequested                |                                    |
| targetAddress                    | <b>Destination Routing Address</b> |
| originatingAddress               |                                    |
| originalDestinationAddress       | Original Called Party ID           |
| redirectingAddress               | Redirecting Party ID               |
|                                  | NA Carrier Information             |
|                                  | NA Originating Line Information    |
|                                  | NA Charge Number                   |
|                                  | Suppression Of Announcements       |
|                                  | Service Interaction Indicators Two |
|                                  | CUG Interlock Code                 |
|                                  | Outgoing Access Indicator          |
|                                  | O-CSI Applicable                   |
| appInfo                          | Calling Partys Category            |
|                                  | Generic Number                     |
|                                  | Redirection Information            |
|                                  | Alerting Pattern                   |
|                                  |                                    |

2. The application does not modify the destination address and does not provide any Application Information

| 2. The application does not modify the destination address and does not provide any repplication information |                                                                                                   |  |
|----------------------------------------------------------------------------------------------------|---------------------------------------------------------------------------------------------------|--|
| Pre-conditions                                                                                               | The application has been notified of a new call and the call object exists. The setCallChargePlan |  |
|                                                                                                    | and getCallInfo_Req methods may have been invoked                                                 |  |
| 1                                                                                                    | The application invokes the <i>routeCallToDestination_Req</i> method                              |  |
| 2                                                                                                    | The SCS sends an equivalent internal message to the gsmSCF                                        |  |
| 3                                                                                                    | The gsmSCF sends a CAP RequestReportBSCM if the application needs to be informed about            |  |
|                                                                                                    | the outcome of the request                                                                        |  |
| 4                                                                                                    | The gsmSCF sends a CAP Continue message                                                           |  |

| 1 at affect Mapping              |                            |
|----------------------------------|----------------------------|
| From: routeCallToDestination_Req | To: CAP RequestReport_BCSM |
| callSessionID                    |                            |
| responseRequested                | BCSMEvent                  |
| targetAddress                    |                            |
| originalDestinationAddress       |                            |
| redirectingAddress               |                            |
| appInfo                          |                            |

| From: routeCallToDestination_Req | To: CAP Continue |  |
|----------------------------------|------------------|--|
|                                  |                  |  |
| callSessionID                    |                  |  |
| responseRequested                |                  |  |
| targetAddress                    |                  |  |
| originatingAddress               |                  |  |
| originalDestinationAddress       |                  |  |
| redirectingAddress               |                  |  |
| appInfo                          |                  |  |

3. The application does not modify the destination party number but modifies Application information

| Pre-conditions | The application has been notified of a new call and the call object exists. The setCallChargePlan |  |
|----------------|---------------------------------------------------------------------------------------------------|--|
|                | and getCallInfo_Req methods may have been invoked                                                 |  |
| 1              | The application invokes the <i>routeCallToDestination_Req</i> method                              |  |
| 2              | The SCS sends an equivalent internal message to the gsmSCF                                        |  |
| 3              | The gsmSCF sends a CAP <i>RequestReportBSCM</i> if the application needs to be informed about     |  |
|                | the outcome of the request                                                                        |  |
| 4              | The gsmSCF sends a CAP <i>ContinueWithArgument</i> message                                        |  |

**Parameter Mapping** 

| From: routeCallToDestination_Req | To: CAP RequestReport_BCSM |
|----------------------------------|----------------------------|
| callSessionID                    |                            |
| responseRequested                | BCSMEvent                  |
| targetAddress                    |                            |
| originalDestinationAddress       |                            |
| redirectingAddress               |                            |
| appInfo                          |                            |

| From: routeCallToDestination_Req | To: CAP ContinueWithArgument       |
|----------------------------------|------------------------------------|
| callSessionID                    | 10. CH Community with a gament     |
| responseRequested                |                                    |
|                                  |                                    |
| targetAddress                    |                                    |
| originatingAddress               |                                    |
| originalDestinationAddress       | Original Called Party ID           |
| redirectingAddress               | Redirecting Party ID               |
| appInfo                          | Alerting Pattern                   |
|                                  | Generic Number                     |
|                                  |                                    |
|                                  | Service Interaction Indicators Two |
|                                  | CUG Interlock Code                 |
|                                  | Outgoing Access Indicator          |
|                                  | O-CSI Applicable                   |
|                                  | Calling Partys Category            |
|                                  | Redirection Information            |
|                                  | NA Carrier Information             |
|                                  | NA Charge Number                   |
|                                  | NA Charge Number                   |
|                                  | Suppression Of Announcements       |

# 5.2.2 RouteCallToDestination\_Res

routeCallToDestination\_Res is an asynchronous method which indicates that the request to route the call to the detination was successful, and indicates the response of the destination party (for example, the call was answered, not

answered, refused due to busy, etc.). For every trigger that was armed in the parameter responseRequested of the *routeCallToDestination\_Reg* a *routeCallToDestination\_Res* method may be invoked.

#### **Call Flow**

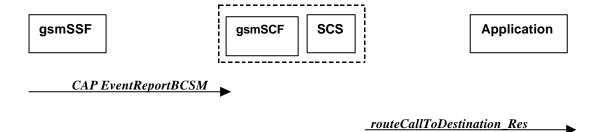

#### **Normal Operation**

| Pre-conditions | Call routing attempted                                                                     |
|----------------|--------------------------------------------------------------------------------------------|
| 1              | If event reports have been requested, the gsmSSF sends a CAP EventReportBCSM to the gsmSCF |
| 2              | The gsmSCF sends an equivalent message to the SCS                                          |
| 3              | The SCS invokes the <i>routeCallToDestination_Res</i> method                               |

**Parameter Mapping** 

| T the manage of the state of the state of th |                                |
|----------------------------------------------------------------------------------------------------|--------------------------------|
| From: CAP <i>EventReportBCSM</i>                                                                                                    | To: routeCallToDestination_Res |
|                                                                                                    | callSessionID                  |
| EventTypeBCSM                                                                                                    | eventReport                    |
| <b>EventSpecificInformationBCSM</b>                                                                                                    |                                |
| Misc Call Info                                                                                                    |                                |

### 5.2.3 RouteCallToDestination\_Err

routeCallToDestination\_Err is an asynchronous method which indicates that the request to route the call to the destination party was unsuccessful – the call could not be routed to the destination party (for example, the network was unable to route the call, parameters were incorrect, the request was refused, etc).

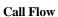

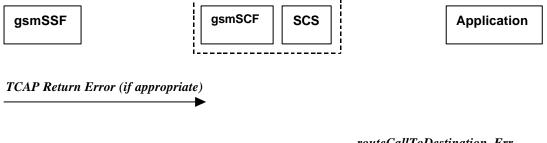

# routeCallToDestination\_Err

#### **Normal Operation**

Two scenarios are possible

1. The gsmSCF receives a message from the gsmSSF indicating an error

| Pre-conditions | Call routing attempted                                                                       |  |
|----------------|----------------------------------------------------------------------------------------------|--|
| 1              | The gsmSSF detects a call routing failure and sends an appropriate TCAP message returning an |  |
|                | error to the gsmSCF                                                                          |  |
| 2              | The gsmSCF sends an equivalent message to the SCS                                            |  |

| 3 | The SCS detects an error with the <i>routeCallToDestination_Req</i> method, or receives a TCAP |  |
|---|------------------------------------------------------------------------------------------------|--|
|   | Return Error, and invokes the <i>routeCallToDestination_Err</i> method                         |  |

#### 2. The gsmSCF detects there is an error in the message from the SCS

| Pre-conditions | Call routing attempted                                                                          |
|----------------|-------------------------------------------------------------------------------------------------|
| 1              | The gsmSCF detects an error in the parameters of the internal message from the SCS requesting a |
|                | routeCallToDestination_Req                                                                      |
| 2              | The gsmSCF sends an equivalent message to the SCS                                               |
| 3              | The SCS invokes the routeCallToDestination_Err method                                           |

#### **Parameter Mapping**

| From: TCAP Return Error | To: routeCallToDestination_Err |
|-------------------------|--------------------------------|
|                         | callSessionID                  |
| TC-U-ERROR              | error                          |
| TC-U-REJECT             |                                |

#### 5.2.4 release

release is a method used to request the release of the call and associated objects.

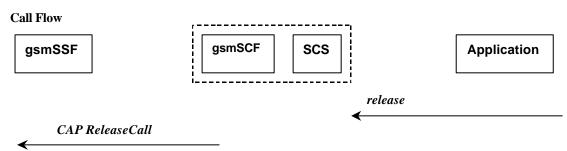

Normal Operation

| Pre-conditions | Call is in progress                                   |
|----------------|-------------------------------------------------------|
| 1              | The application invokes the <i>releaseCall</i> method |

#### **Parameter Mapping**

| Turumeter Mapping |                     |
|-------------------|---------------------|
| From: releaseCall | To: CAP ReleaseCall |
| callSessionID     |                     |
| cause             | ReleaseCause        |

# 5.2.5 deassignCall

*deassignCall* is a method that requests that the relationship between the application and the call and associated objects be de-assigned. It leaves the call in progress, however, it purges the specified call object so that the application has no further control of call processing. If a call is de-assigned that has event reports or call information reports requested, then these reports will be disabled and any related information discarded.

#### **Call Flow**

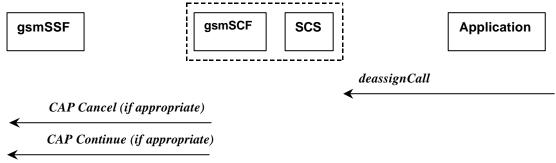

**Normal Operation** 

| Pre-conditions |                                                                                                |  |
|----------------|------------------------------------------------------------------------------------------------|--|
| 1              | The application invokes the <i>deassignCall</i> method                                         |  |
| 2              | The SCS sends an equivalent internal message to the gsmSCF                                     |  |
| 3              | The gsmSCF sends a CAP <i>Cancel</i> operation to the gsmSSF if there are any reports pending. |  |
| 4              | The gsmSCF may send a CAP Continue to allow the interrupted call processing to continue. This  |  |
|                | is not sent if the call has already been established.                                          |  |

**Parameter Mapping** 

| From: deassignCall | To: CAP Cancel |
|--------------------|----------------|
|                    | AllRequests    |
| callSessionID      |                |

| From: deassignCall | To: CAP Continue |
|--------------------|------------------|
|                    |                  |
| callSessionID      |                  |

# 5.2.6 getCallInfo\_Req

getCallInfo\_Req is an asynchronous method that requests information associated with the call to be provided at the appropriate time (for example, to calculate charging). This method must be invoked before the call is routed to a target address. The call object will exist after the call is ended if information is required to be sent to the application at the end of the call. The information will be sent after any call event report.

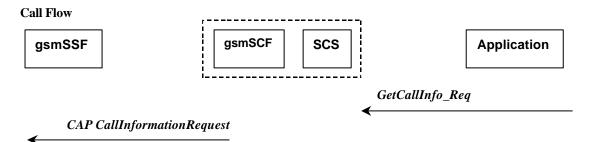

Normal Operation

| Pre-conditions |                                                                              |
|----------------|------------------------------------------------------------------------------|
| 1              | The application invokes the <i>getCallInfo_Req</i> method                    |
| 2              | The SCS sends an equivalent internal message to the gsmSCF                   |
| 3              | The gsmSCF sends a CAP <i>CallInformationRequest</i> operation to the gsmSSF |

| From: getCallInfo_Req | To: CAP CallInformationrequest  |
|-----------------------|---------------------------------|
| callSessionID         |                                 |
| callInfoRequested     | Requested Information Type List |
|                       | - Call Attempt Elapsed Time     |
|                       | - Call Stop Time                |
|                       | - Call Connected Elapsed Time   |

| - Release Cause |
|-----------------|
| Leg ID          |

# 5.2.7 getCallInfo\_Res

getCallInfo\_Res is an asynchronous method that reports all the necessary information requested by the application, for example to calculate charging.

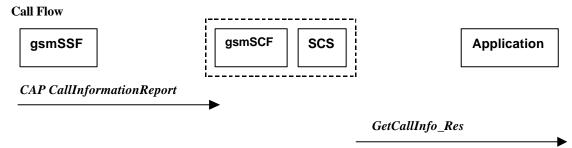

**Normal Operation** 

| Pre-conditions | Call is in progress                                                                      |
|----------------|------------------------------------------------------------------------------------------|
| 1              | The gsmSCF receives a CAP CallInformationReport from the gsmSSF.                         |
| 2              | The gsmSCF sends an equivalent internal message to the SCS                               |
| 3              | The SCS identifies the correct application and invokes the <i>getCallInfo_Res</i> method |

**Parameter Mapping** 

| From: CAP CallInformationReport | To: getCallInfo_Res |
|---------------------------------|---------------------|
|                                 | callSessionID       |
| Requested Information Type List | callInfoReport      |
| - Call Attempt Elapsed Time     |                     |
| - Call Stop Time                |                     |
| - Call Connected Elapsed Time   |                     |
| - Release Cause                 |                     |
| Leg ID                          |                     |

# 5.2.8 getCallInfo\_Err

getCallInfo\_Err is an asynchronous method that reports that the original request was erroneous, or resulted in an error condition.

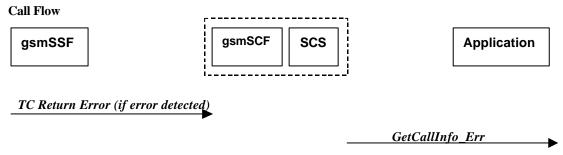

#### **Normal Operation**

| Pre-conditions | The application has requested information associated with a call via the <i>getCallInfo_Req</i> method |  |
|----------------|----------------------------------------------------------------------------------------------------|--|
| 1              | A call terminates abnormally and the gsmSSF sends an error in a TCAP message to the gsmSCF,            |  |
|                | or aborts the TCAP dialogue                                                                            |  |
| 2              | The gsmSCF sends an equivalent message to the SCS                                                      |  |

| 3 | The SCS identifies the correct applications that requested the call information and invokes the |
|---|-------------------------------------------------------------------------------------------------|
|   | getCallInfo_Err method.                                                                         |

**Parameter Mapping** 

| From:         | To: getCallInfo_Err |
|---------------|---------------------|
|               | callSessionID       |
| TC Primitives | error               |
| TC-U-ABORT    |                     |
| TC-P-ABORT    |                     |
| TC-NOTICE     |                     |
| TC-U-ERROR    |                     |
| TC-L-CANCEL   |                     |
| TC-U-CANCEL   |                     |
| TC-L-REJECT   |                     |
| TC-R-REJECT   |                     |
| TC-U-REJECT   |                     |

# 5.2.9 superviseCall\_Req

superviseCall\_Req is a method that is called by the application to supervise a call. The application can set a granted connection time for this call. If an application calls this method before it calls a routeCallToDestination\_Req() or a user interaction method the time measurement will start as soon as the call is answered by the B-party or the user interaction system.

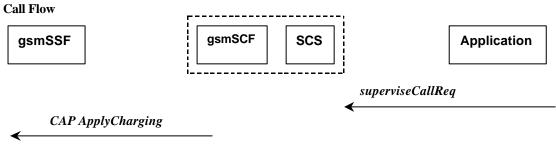

#### **Normal Operation**

| Pre-conditions |                                                             |  |
|----------------|-------------------------------------------------------------|--|
| 1              | The application invokes the <i>superviseCall_Req</i> method |  |
| 2              | The SCS sends an equivalent internal message to the gsmSCF  |  |
| 3              | The gsmSCF sends a CAP ApplyCharging message to the gsmSSF  |  |

| From: superviseCall_Req | To: CAP ApplyCharging              |
|-------------------------|------------------------------------|
| callSessionID           |                                    |
|                         | PartyToCharge                      |
|                         | AchBillingCharging Characteristics |
| duration                | Time Duration Charging             |
|                         | - Max Call Period Duration         |
| tarrifSwitch            | Time Duration Charging             |
|                         | - Tarrif Switch Interval           |
| treatment               | Time Duration Charging             |
|                         | - Release if Duration Exceeded     |
|                         | - Play Tone                        |

# 5.2.10 superviseCall\_Res

superviseCall\_Res is an asynchronous method that reports a call supervision event to the application.

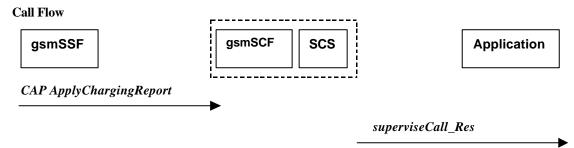

#### **Normal Operation**

| Pre-conditions | The application has invoked the supervise Call method                                       |  |
|----------------|---------------------------------------------------------------------------------------------|--|
| 1              | The gsmSCF receives an CAP <i>ApplyChargingReport</i> from the gsmSSF                       |  |
| 2              | The gsmSCF sends an equivalent internal message to the SCS                                  |  |
| 3              | The SCS identifies the correct application and invokes the <i>superviseCall_Res</i> method. |  |

**Parameter Mapping** 

| Turumeter mapping              |                       |
|--------------------------------|-----------------------|
| From: CAP ApplyChargingReport  | To: superviseCall_Res |
|                                | callSessionID         |
| CallResult                     | report                |
| - PartyToCharge                |                       |
| - CallActive                   |                       |
| - Call Released at Tcp Expi ry |                       |
| CallResult                     | usedTime              |
| - TimeInformation              |                       |

# 5.2.11 superviseCall\_Err

superviseCall\_Err is an asynchronous method that reports a call supervision error to the application.

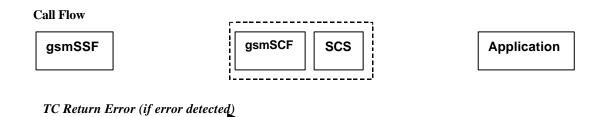

| Normal Operation |                                                                                                    |
|------------------|----------------------------------------------------------------------------------------------------|
| Pre-conditions   | The application has requested information associated with a call via the <i>superviseCall_Req</i> method                         |
| 1                | A call terminates abnormally and the gsmSSF sends an error in a TCAP message to the gsmSCF, or aborts the TCAP dialogue          |
| 2                | The gsmSCF sends an equivalent message to the SCS                                                                                |
| 3                | The SCS identifies the correct applications that requested the call information and invokes the <i>superviseCall_Req</i> method. |

superviseCall\_Err

| From:         | To: superviseCall_Err |
|---------------|-----------------------|
|               | callSessionID         |
| TC Primitives | error                 |
| TC-U-ABORT    |                       |
| TC-P-ABORT    |                       |
| TC-NOTICE     |                       |
| TC-U-ERROR    |                       |
| TC-L-CANCEL   |                       |
| TC-U-CANCEL   |                       |
| TC-L-REJECT   |                       |
| TC-R-REJECT   |                       |
| TC-U-REJECT   |                       |

# 5.2.12 setAdviceOfCharge

setAdviceOfCharge is a method that allows the application to determine the charging information that will be send to the end-usersterminal.

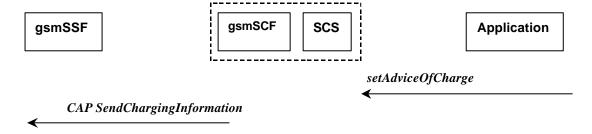

#### **Normal Operation**

| 1 toling o per with |                                                                   |  |
|---------------------|-------------------------------------------------------------------|--|
| Pre-conditions      | onditions                                                         |  |
| 1                   | The application invokes the setAdviceOfCharge                     |  |
| 2                   | The SCS sends an equivalent internal message to the gsmSCF        |  |
| 3                   | The gsmSCF sends a CAP SendChargingInformation message to the SSF |  |

**Parameter Mapping** 

| From: setAdviceOfCharge | To: CAP SendChargingInformation                                     |
|-------------------------|---------------------------------------------------------------------|
| callSessionID           |                                                                     |
| aOCInfo                 | SCIBillingChargingCharateristics AOC After Answer AOC Before Answer |
| tarrifSwitch            | AOC Initial<br>AOC Subsequent                                       |
|                         | LegID                                                               |

# 5.2.13 setCallChargePlan

setCallChargePlan is a method that allows the application to include charging information in network generated CDR.

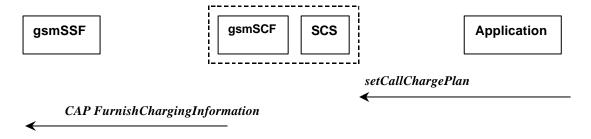

**Normal Operation** 

| Pre-conditions |                                                                      |  |
|----------------|----------------------------------------------------------------------|--|
| 1              | The application invokes the setCallDetailRecordInformation           |  |
| 2              | The SCS sends an equivalent internal message to the gsmSCF           |  |
| 3              | The gsmSCF sends a CAP FurnishChargingInformation message to the SSP |  |

**Parameter Mapping** 

| From: setCallChargePlan | To: CAP FurnishChargingInformation |
|-------------------------|------------------------------------|
| callSessionID           |                                    |
| callChargePlan          | FreeFormatData                     |
|                         | PartyToCharge                      |
|                         | AppendFreeFormatData               |

An alternative scenario would be to map setCallChargePlan to the CAP ApplyCharging protocol operation.

### 5.2.14 callFaultDetected

callFaultDetected indicates to the application that a fault has been detected in the call.

#### **Call Flow**

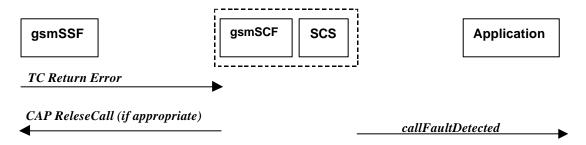

**Normal Operation** 

| 101 mai Operation |                                                                                                    |
|-------------------|----------------------------------------------------------------------------------------------------|
| Pre-conditions    | A call exists and the SCS detects an error. No routeCallToDestination_Req method has been invoked yet. |
|                   | mvoked yet.                                                                                            |
| 1                 | The gsmSSF may detect a fault and sends an appropriate dialogue error message to the gsmSCF            |
| 2                 | The gsmSCF may detect a fault an send an error message to the SCS                                      |
| 3                 | The SCS detects a fault and invokes the <i>callFaultDetected</i> method                                |
| 4                 | The SCS sends an equivalent message to the gsmSCF if appropriate                                       |
| 5                 | The gsmSCF sends a CAP ReleaseCall if appropriate                                                      |

**Parameter Mapping** 

| From: Dialogue Error | To: callFaultDetected |
|----------------------|-----------------------|
|                      | call                  |
|                      | callSessionID         |
| TC U ABORT           | fault                 |

# 6 Generic Message Transfer Service CAMEL Call Flows

### 6.1 User Interaction

The User Interaction interface calls is used by applications to interact with end users. The API only supports Call User Interaction.

#### 6.1.1 createUI

createUI is a method that is used to create a new (non call related) user interaction object.

#### **Call Flow**

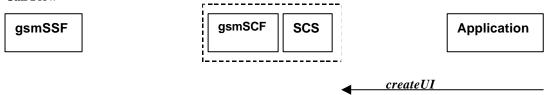

Note: There are no associated CAP call flows

#### **Normal Operation**

| Pre-conditions | The application has been instructed to initiate a non call related User Interaction |
|----------------|-------------------------------------------------------------------------------------|
| 1              | The application invokes the <i>createUI</i> method                                  |
| 2              | The SCS creates a new UI object                                                     |

#### **Parameter Mapping**

None.

### 6.1.2 createUICall

createUICall is a method that is used to create a new call related user interaction object.

#### Call Flow

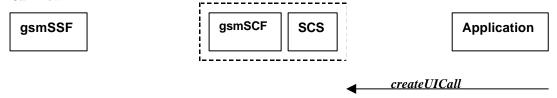

Note: There are no associated CAP call flows

#### **Normal Operation**

| Pre-conditions | The application has been requested to initiate a call related User Interaction |
|----------------|--------------------------------------------------------------------------------|
| 1              | The application invokes the <i>createUICall</i> method                         |
| 2              | The SCS creates a new UICall object                                            |

#### **Parameter Mapping**

None.

### 6.1.3 enableUINotification

enableUINotification is a method that enables the reception of a user initiated user interaction.

#### **Call Flow**

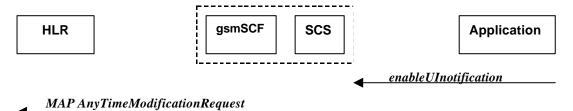

#### , ,

Normal Operation

| Pre-conditions | An agreement is established between the network operator and the service provider for the event notification to be enabled |  |
|----------------|----------------------------------------------------------------------------------------------------|--|
| 1              | The application invokes the <i>enableUINotification</i> method                                                             |  |
| 2              | The gsmSCF sends a MAP AnyTimeModificationRequest to the HLR in order to Activate the                                      |  |
|                | USSD CAMEL Subscription Information                                                                                        |  |

**Parameter Mapping** 

| Turumeer Mupping           |                                    |
|----------------------------|------------------------------------|
| From: enableUINotification | To: MAP AnyTimeModificationRequest |
| appInterface               |                                    |
| eventCriteria              | Subscriber Identity                |
|                            | CAMEL Subscription Information     |
| assignmentID               |                                    |
|                            | gsmSCF address                     |

### 6.1.4 disableUINotification

disableUINotification is a method that allows the application to remove notification for UI related actions previously set.

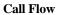

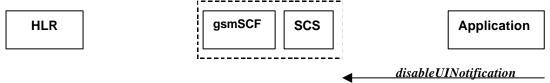

### MAP AnyTimeModificationRequest

#### Normal Operation

| Pre-conditions | An agreement is established between the network operator and the service provider for the event notification to be disabled |  |
|----------------|----------------------------------------------------------------------------------------------------|--|
| 1              | The application invokes the <i>disableUIlNotification</i> method                                                            |  |
| 2              | The gsmSCF sends a MAP AnyTimeModificationRequest to the HLR in order to de-activate the                                    |  |
|                | USSD CAMEL subscription Information                                                                                         |  |

| From: disableUINotification | To: MAP AnyTimeModificationRequest |
|-----------------------------|------------------------------------|
| assignmentID                |                                    |
| eventCriteria               | Subscriber Identity                |
|                             | CAMEL Subscription Information     |
|                             | gsmSCFAddress                      |

# 6.1.5 userInteractionEventNotify

userInteractionEventNotify is a method that notifies the application of a user initiated request for user interaction.

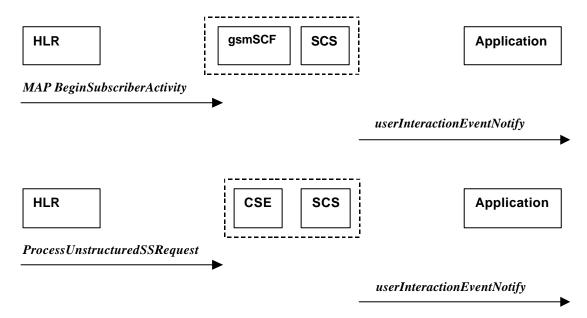

Two alternative scenarios have been identified.

#### 1. Normal Operation

| Pre-conditions |                                                                                                    |
|----------------|----------------------------------------------------------------------------------------------------|
| 1              | The gsmSCF receives a MAP BeginSubsciberActivity message from the HLR                               |
| 2              | The gsmSCF sends an equivalent internal message to the SCS                                          |
| 3              | The SCS identified the correct application that enable the notification request from the subscriber |
|                | and invokes the userInteractionEventNotify method                                                   |

**Parameter Mapping** 

| From: MAP Begin Subscriber Activity | To: userInteractionEventNotify |  |
|-------------------------------------|--------------------------------|--|
|                                     | ui                             |  |
| Originating Entity Number           | eventInfo                      |  |
|                                     | assignmentID                   |  |
|                                     | appInterface                   |  |
| IMSI                                |                                |  |

#### 2. Normal Operation

| Pre-conditions | A BeginSubscriberActivity has already been received by the gsmSCF                                   |  |
|----------------|----------------------------------------------------------------------------------------------------|--|
| 1              | The gsmSCF receives a MAP processUnstructuredSSRequest message from the HLR                         |  |
| 2              | The gsmSCF sends an equivalent internal message to the SCS                                          |  |
| 3              | The SCS identified the correct application that enable the notification request from the subscriber |  |
|                | and invokes the userInteractionEventNotify method                                                   |  |

| From: MAP Process Unstructured SSR equest | To: userInteractionEventNotify |
|-------------------------------------------|--------------------------------|
|                                           | ui                             |
| ussdString                                | eventInfo                      |
| datacoding                                |                                |
| <u>originalentitynumber</u>               |                                |
|                                           | assignmentID                   |

|        | appInterface |
|--------|--------------|
| IMSI   |              |
| MSISDN |              |

### 6.1.6 userInteractionAborted

*userInteractionAborted* is a method that indicates to the application that the User Interaction service instance has terminated or closed abnormally. No further communication will be possible between the User Interaction service instance and the application.

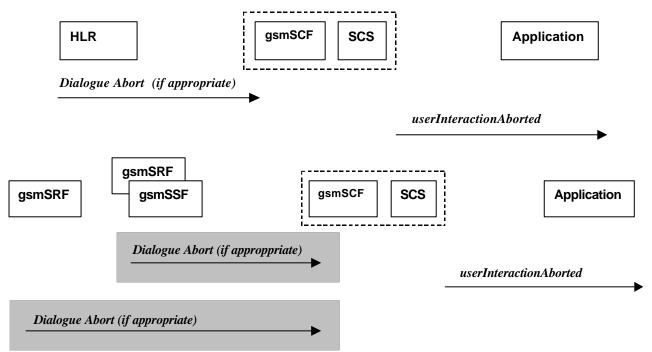

#### **Normal Operation**

Three Alternatives have been identified

1 USSD based interaction between the MS and the gsmSCF

| Pre-conditions | USSD interaction is in progress and a dialogue is running between the HLR and gsmSCF        |  |
|----------------|---------------------------------------------------------------------------------------------|--|
| 1              | The gsmSCF receives an indication that the dialogue between the gsmSCF and the HLR has been |  |
|                | aborted by some failure in the gsmSCF or the HLR                                            |  |
| 2              | The gsmSCF sends an equivalent internal message to the SCS                                  |  |
| 3              | The SCS invokes the userInteractionAborted method to the appropriate application            |  |

2. Interaction between a gsmSRF internal to the gsmSSF and the gsmSCF

| Pre-conditions | User interaction is in progress between the gsmSRF and the gsmSCF                 |  |
|----------------|-----------------------------------------------------------------------------------|--|
| 1              | The gsmSCF receives an indication that the dialogue between the gsmSCF and the    |  |
|                | gsmSRF/gsmSSF has been aborted by some failure in the gsmSCF or the gsmSRF/gsmSSF |  |
| 2              | The gsmSCF sends an equivalent internal message to the SCS                        |  |
| 3              | The SCS invokes the userInteractionAborted method to the appropriate application  |  |

3. Interaction between a gsmSRF and the gsmSCF

| Pre-conditions | User interaction is in progress between the gsmSRF and the gsmSCF                         |  |
|----------------|-------------------------------------------------------------------------------------------|--|
| 1              | The gsmSCF receives an indication that the dialogue between the gsmSCF and the gsmSRF has |  |
|                | been aborted by some failure in the gsmSCF or the gsmSR                                   |  |
| 2              | The gsmSCF sends an equivalent internal message to the SCS                                |  |
| 3              | The SCS invokes the userInteractionAborted method to the appropriate application          |  |

**Parameter Mapping** 

| From: Dialogue Error | To: userInteractionAborted |
|----------------------|----------------------------|
|                      | userInteractionIdentifier  |
| TC-U-ABORT           |                            |
| TC-P-ABORT           |                            |

### 6.1.7 userInteractionFaultDetected

userInteractionFaultDetected is a method that indicates to the application that a fault has been detected in the user interaction.

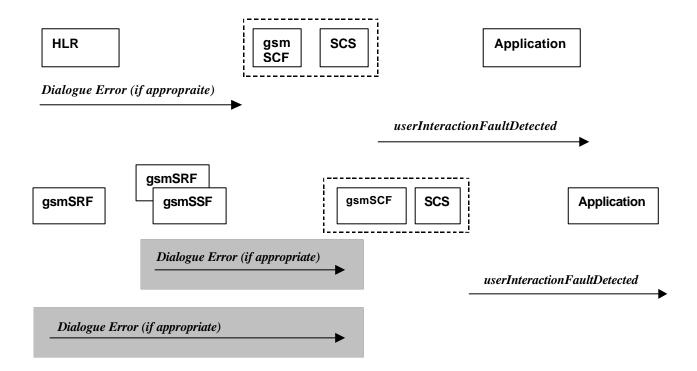

#### **Normal Operation**

Three Alternatives have been identified

1 USSD based interaction between the MS and the gsmSCF

| Pre-conditions | USSD interaction is in progress and a dialogue is running between the HLR and gsmSCF            |  |
|----------------|-------------------------------------------------------------------------------------------------|--|
| 1              | The gsmSCF detects or receives an indication that the there is an error in the user interaction |  |
|                | request message                                                                                 |  |
| 2              | The gsmSCF sends an equivalent internal message to the SCS                                      |  |
| 3              | The SCS invokes the userInteractionFaultDetected method to the appropriate application          |  |

2. Interaction between a gsmSRF internal to the gsmSSF and the gsmSCF

| Pre-conditions | User interaction is in progress between the gsmSRF and the gsmSCF                                   |  |
|----------------|----------------------------------------------------------------------------------------------------|--|
| 1              | The gsmSCF detects or receives an indication that there is an error in the user interaction request |  |
|                | message                                                                                             |  |
| 2              | The gsmSCF sends an equivalent internal message to the SCS                                          |  |
| 3              | The SCS invokes the userInteractionFaultDetected method to the appropriate application              |  |

3. Interaction between a gsmSRF and the gsmSCF

| Pre-conditions | User interaction is in progress between the gsmSRF and the gsmSCF                               |
|----------------|-------------------------------------------------------------------------------------------------|
| 1              | The gsmSCF detects or receives an indication that the there is an error in the user interaction |
|                | request message                                                                                 |

|   | 2 | The gsmSCF sends an equivalent internal message to the SCS                             |
|---|---|----------------------------------------------------------------------------------------|
| Ī | 3 | The SCS invokes the userInteractionFaultDetected method to the appropriate application |

**Parameter Mapping** 

| From: Dialogue Error | To: userInteractionFaultDetected |
|----------------------|----------------------------------|
|                      | userInteractionIdentifier        |
| ReturnError          | fault                            |

# 6.1.8 sendInfoReq

sendInfoReq is an asynchronous method that sends information to the user.

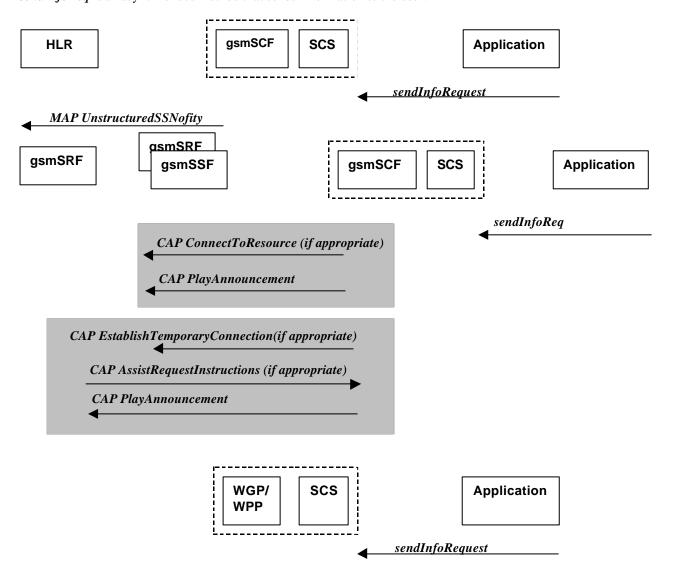

#### **Normal Operation**

Four Alternatives have been identified

1 USSD based interaction between the MS and the gsmSCF

| 1 OSSE based interaction between the MS and the gsinser |                                                                  |  |
|---------------------------------------------------------|------------------------------------------------------------------|--|
| Pre-conditions                                          | USSD interaction                                                 |  |
| 1                                                       | The application invokes the sendInfo method                      |  |
| 2                                                       | The SCS sends an equivalent internal message to the gsmSCF       |  |
| 3                                                       | The gsmSCF sends a MAP Unstructured SS Notify message to the HLR |  |

2. Interaction between a gsmSRF internal to the gsmSSF and the gsmSCF

| Pre-conditions |                                                                                                    |
|----------------|----------------------------------------------------------------------------------------------------|
| 1              | The application invokes the sendInfo method                                                                                                    |
| 2              | The SCS sends an equivalent internal message to the gsmSCF                                                                                       |
| 3              | The gsmSCF is aware of a gsmSFR internal to the gsmSSF. The gsmSCF sends CAP ConnectToResource, and CAP PlayAnnouncement messages the the gsmSSF |
|                |                                                                                                    |

3. Interaction between a gsmSRF internal to the gsmSSF and the gsmSCF

| Pre-conditions |                                                                                           |  |
|----------------|-------------------------------------------------------------------------------------------|--|
| 1              | The application invokes the sendInfo method                                               |  |
| 2              | The SCS sends an equivalent internal message to the gsmSCF                                |  |
| 3              | The gsmSCF is aware of an external gsmSRF. The gsmSCF sends CAP                           |  |
|                | EstablishTemporaryConnection message the the gsmSSF.                                      |  |
| 4              | On receipt of the CAP AssistRequestInstructions message from the gsmSRF, the gsmSCF sends |  |
|                | the CAP PlayAnnouncement message to the gsmRF                                             |  |

4. Sending of messages via the WGP/WPP

| Pre-conditions |                                                             |  |
|----------------|-------------------------------------------------------------|--|
| 1              | The application invokes the sendInfo method                 |  |
| 2              | The SCS sends an equivalent internal message to the WGP/WPP |  |

No mapping of parameters is defined for the case where the sending of information is realised via WGP/WPP. The reason for this is that the WAP Forum does not specify a mapping either from the Push Access Protocol (used between Application Server and WGP/WPP) onto the Push Over-the-Air Protocol (used between WGP/WPP and terminal).

| From: sendInfoReq        | To: MAP UnstructuredSSNotify |
|--------------------------|------------------------------|
| userInteractionSessionID |                              |
| info                     | USSD String                  |
|                          | Data Coding Scheme           |
|                          | Alerting Pattern             |
| variableInfo             |                              |
| repeatIndicator          |                              |
| responseRequested        |                              |
| assignmentID             |                              |
|                          | IMSI                         |

| From: sendInfoReq        | To: CAP PlayAnnouncement      |
|--------------------------|-------------------------------|
| userInteractionSessionID |                               |
| info                     | Information To Send           |
|                          | Tone                          |
|                          | InbandInfo                    |
|                          | MessageID                     |
|                          | Number of Repetitions         |
|                          | Duration                      |
|                          | Interval                      |
| variableInfo             |                               |
| repeatIndicator          |                               |
| responseRequested        | Request Announcement Complete |
| assignmentID             |                               |
|                          | Disconnect From IP Forbidden  |

#### 6.1.9 sendInfoRes

*sendInfoRes* is an asynchronous method that informs the application about the start or the completion of a *sendInfoReq()*. This response is called only if the application has requested a response.

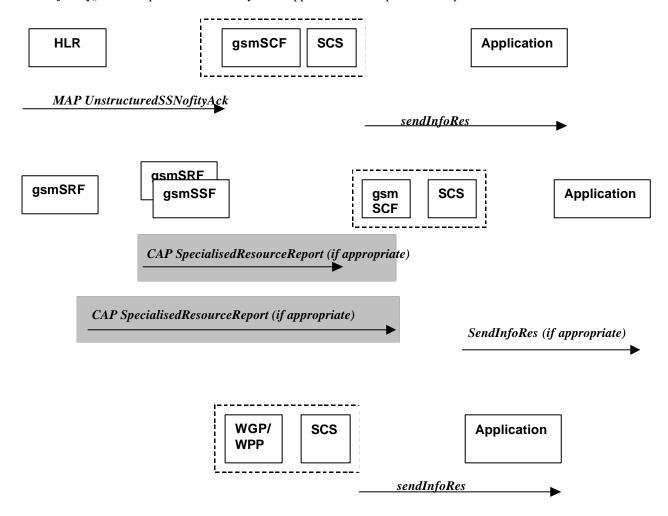

#### **Normal Operation**

Four Alternatives have been identified

1 USSD based interaction between the MS and the gsmSCF

| Pre-conditions | The application has previously invoked the sendInfo method and has requested a notification |
|----------------|---------------------------------------------------------------------------------------------|
| 1              | The gsmSCF receives an MAP Unstructured SSNotifyAck message from the HLR                    |
| 2              | The gsmSCF sends an equivalent internal message to the SCS                                  |
| 3              | The SCS identifies the correct application and invokes the sendInfoRes method               |

2. Interaction between a gsmSRF internal to the gsmSSF and the gsmSCF

| Pre-conditions | The application has previously invoked the sendInfo method and has requested a notification |  |
|----------------|---------------------------------------------------------------------------------------------|--|
|                |                                                                                             |  |
| 1              | The gsmSCF receives a CAP SpecialisedResourceReprt message form the gsmSSFindicating that   |  |
|                | the announcement has been played to the subscriber                                          |  |
| 2              | The gsmSCF sends an equivalent internal message to the SCS                                  |  |
| 3              | The SCS identifies the correct application and invokes the sendInfoRes method               |  |

3. Interaction between a gsmSRF internal to the gsmSSF and the gsmSCF

| Pre-conditions | The application has previously invoked the sendInfo method and has requested a notification                                                   |  |
|----------------|----------------------------------------------------------------------------------------------------|--|
| 1              |                                                                                                    |  |
| 2              | The gsmSCF receives a CAP SpecialisedResourceReprt message form the gsmSRF indicating that the announcement has been played to the subscriber |  |

| 3 | The gsmSCF sends an equivalent internal message to the SCS                    |
|---|-------------------------------------------------------------------------------|
| 4 | The SCS identifies the correct application and invokes the sendInfoRes method |

#### 4. Sending of messages via the WGP/WPP

| Pre-conditions | The application has previously invoked the sendInfo method and has requested a notification |  |
|----------------|---------------------------------------------------------------------------------------------|--|
| 1              | The SCS receives an internal message from the WGP/WPP                                       |  |
| 2              | The SCS identifies the correct application and invokes the sendInfoRes method               |  |

**Parameter Mapping** 

| From: CAP SpecialisedResouceReport | To: sendInfoRes          |
|------------------------------------|--------------------------|
|                                    | userInteractionSessionID |
|                                    | assignmentID             |
|                                    | response                 |

No mapping of parameters is defined for the case where the sending of information is realised via WGP/WPP. The reason for this is that the WAP Forum does not specify a mapping either from the Push Access Protocol (used between Application Server and WGP/WPP) onto the Push Over-the-Air Protocol (used between WGP/WPP and terminal).

#### 6.1.10 sendInfoErr

sendInfoErr is an asynchronous method that indicates that the request to send information was unsuccessful.

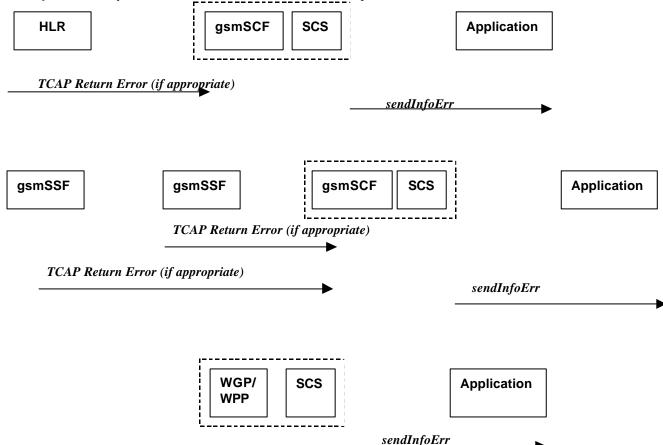

#### **Normal Operation**

For:

- 1. USSD based interaction between the MS and the CSE
- 2. Interaction between a gsmSRF internal to the gsmSSF and the CSE
- 3. Interaction between a gsmSRF internal to the gsmSSF and the CSE

| Pre-conditions | The application has previously invoked the sendInfo method                                      |  |
|----------------|-------------------------------------------------------------------------------------------------|--|
| 1              | The gsmSCF receives an message from the either the HLR, the gsmSSF or the gsmSRF indicating     |  |
|                | an error in the previous sendInfo method. Alternatively the gsmSCF may internal detect that the |  |
|                | application has incorrectly sent the information                                                |  |
| 2              | The gsmSCF sends an equivalent internal message to the SCS                                      |  |
| 3              | The SCS identifies the correct application and invokes the sendInfoErr method                   |  |

#### 4. Sending of messages via the WGP/WPP

| Pre-conditions                                                                | The application has previously invoked the sendInfo method |  |
|-------------------------------------------------------------------------------|------------------------------------------------------------|--|
| 1                                                                             | The WGP/WPP sends an internal message to the SCS           |  |
| The SCS identifies the correct application and invokes the sendInfoErr method |                                                            |  |

#### **Parameter Mapping**

| From: TCAP Return Error | To: sendInfoErr          |
|-------------------------|--------------------------|
|                         | userInteractionSessionID |
| InvokeID                | assignmentID             |
| Error                   | error                    |

No mapping of parameters is defined for the case where the sending of information is realised via WGP/WPP. The reason for this is that the WAP Forum does not specify a mapping either from the Push Access Protocol (used between Application Server and WGP/WPP) onto the Push Over-the-Air Protocol (used between WGP/WPP and terminal).

# 6.1.11 sendInfoAndCollectCallReq

sendInfoAndCollectCallReq is an asynchronous method that plays an announcement or sends other information to the user and collects some information from the user. The announcement usually prompts for a number of characters (for example, these are digits or text strings such as "YES" if the user's terminal device is a phone).

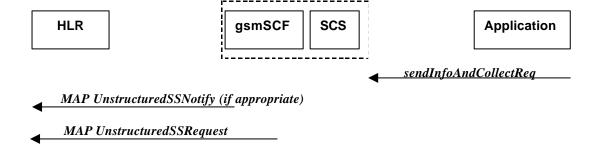

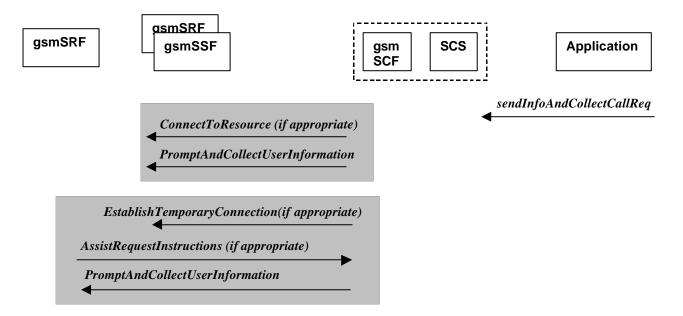

#### **Normal Operation**

Three Alternatives have been identified

1 USSD based interaction between the MS and the gsmSCF

| Pre-conditions | USSD interaction                                                                           |  |
|----------------|--------------------------------------------------------------------------------------------|--|
| 1              | The application invokes the sendInfoAndCollect method                                      |  |
| 2              | The SCS sends an equivalent internal message to the gsmSCF                                 |  |
| 3              | The gsmSCF sends a MAP Unstructured SS Notify message to the HLR (if appropriate) followed |  |
|                | by a MAP UnstructuredSSRequest                                                             |  |

2. Interaction between a gsmSRF internal to the gsmSSF and the gsmSCF

| Pre-conditions |                                                                               |  |
|----------------|-------------------------------------------------------------------------------|--|
| 1              | The application invokes the sendInfoAndCollect method                         |  |
| 2              | The SCS sends an equivalent internal message to the gsmSCF                    |  |
| 3              | The gsmSCF is aware of a gsmSFR internal to the gsmSSF. The gsmSCF sends CAP  |  |
|                | ConnectToResource and PromptAndCollectUserInformation messages the the gsmSSF |  |
|                |                                                                               |  |

3. Interaction between a gsmSRF internal to the gsmSSF and the gsmSCF

| Pre-conditions |                                                                                           |  |
|----------------|-------------------------------------------------------------------------------------------|--|
| 1              | The application invokes the sendInfoAndCollect method                                     |  |
| 2              | The SCS sends an equivalent internal message to the gsmSCF                                |  |
| 3              | The gsmSCF is aware of an external gsmSRF. The gsmSCF sends CAP                           |  |
|                | EstablishTemporaryConnection, message the the gsmSSF.                                     |  |
| 4              | On receipt of the CAP AssistRequestInstructions message from the gsmSRF, the gsmSCF sends |  |
|                | the CAP PromptAndCollectUser message to the gsmSRF                                        |  |

| 1 at attricter iviapping    |                                     |
|-----------------------------|-------------------------------------|
| From: sendInfoAndCollectReq | To: CAP PromptAndCollectInformation |
| userInteractionSessionID    |                                     |
| infoID                      | Collected Info                      |
|                             | InformationToSend                   |
| variableInfo                |                                     |
| criteria                    |                                     |
|                             | Disconnect From IP Forbidden        |
| assignmentID                |                                     |

## 6.1.12 sendInfoAndCollectRes

sendInfoAndCollectCallRes is an asynchronous method that returns the information collected to the application.

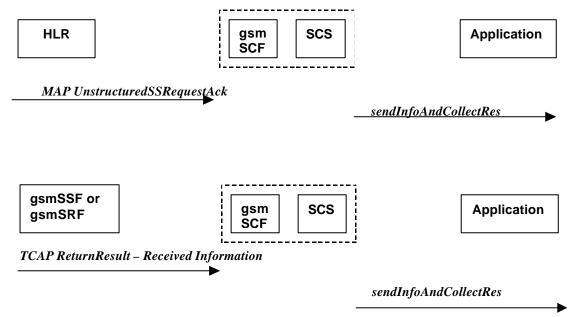

## **Normal Operation**

Two Alternatives have been identified

1 USSD based interaction between the MS and the gsmSCF

| Pre-conditions | The application has invoked a sendInfoAndCollectCallReq()                         |
|----------------|-----------------------------------------------------------------------------------|
| 1              | The gsmSCF receives a MAP UnstructuredSSRequestAck message form the HLR           |
| 2              | The gsmSCF sends an equivalent internal message to the SCS                        |
| 3              | The SCS invokes the sendInfoAndCollectCallRes methodd to the correct applications |

2. Interaction with an gsmSRF internal to gsmSSF or external

| Pre-conditions | The application has invoked a sendInfoAndCollectCallReq()                                            |
|----------------|----------------------------------------------------------------------------------------------------|
| 1              | The gsmSCF receives a TCAP ReturnResult from the gsmSSF or (the gsmSRF depending on                  |
|                | whether a direct or indirect gsmSRF is used containing the Received Information.                     |
| 2              | The gsmSCF sends an equivalent internal operation to the SCS                                         |
| 3              | The SCS identifies the correct application instance and invokes the <i>sendinfoAndCollectCallRes</i> |
|                | method                                                                                               |

| T the there is a supposed         |                           |
|-----------------------------------|---------------------------|
| From: MAP unstructuredSRequestAck | To: sendInfoAndCollectRes |
|                                   | userInteractionSessionID  |
|                                   | assignmentID              |
|                                   | response                  |
| USSD String                       | info                      |
| Data Coding Scheme                |                           |

| From: TCAP Return Result (Received Information) | To: sendInfoAndCollectRes |
|-------------------------------------------------|---------------------------|
|                                                 | userInteractionSessionID  |
|                                                 | assignmentID              |
|                                                 | response                  |
| DigitsResponse                                  | info                      |

## 6.1.13 sendInfoAndCollectCallErr

sendInfoAndCollectCallErr is an asynchronous method that indicates that the request to send information and collect a response was unsuccessful.

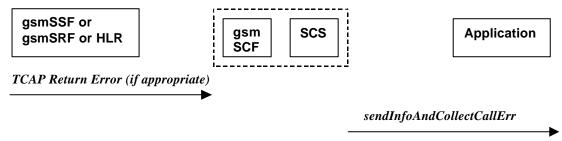

## **Normal Operation**

Two Alternatives have been identified

1 USSD based interaction between the MS and the gsmSCF

| Pre-conditions | The application has invoked a sendInfoAndCollectCallReq()                                     |
|----------------|-----------------------------------------------------------------------------------------------|
| 1              | The gsmSCF detects an error in the sendInfoAndCollectCallReq() or receives a message form the |
|                | HLR indicating an error that there is an error in SendInfoAndCollectCallReq method            |
| 2              | The gsmSCF sends an equivalent internal message to the SCS                                    |
| 3              | The SCS invokes the sendInfoAndCollectCallErr method to the correct application               |

2. Interaction with an gsmSRF internal to gsmSSF or external

| Pre-conditions | The application has invoked a sendInfoAndCollectCallReq()                                            |
|----------------|----------------------------------------------------------------------------------------------------|
| 1              | The gsmSCF either detects and error or receives a <i>TCAP Error</i> from the gsmSSF or (the gsmSRF   |
|                | depending on whether a direct or indirect gsmSRF is used                                             |
| 2              | The gsmSCF sends an equivalent internal operation to the SCS                                         |
| 3              | The SCS identifies the correct application instance and invokes the <i>sendinfoAndCollectCallErr</i> |
|                | method                                                                                               |

**Parameter Mapping** 

| From: TCAP Return Error | To: sendInfoAndCollectErr |
|-------------------------|---------------------------|
|                         | userInteractionSessionID  |
|                         | assignmentID              |
| error                   | error                     |

## 6.1.14 release

*release* is a method that requests that the relationship between the application and the user interaction object be released. It causes the release of the used user interaction resources and interrupts any ongoing user interaction.

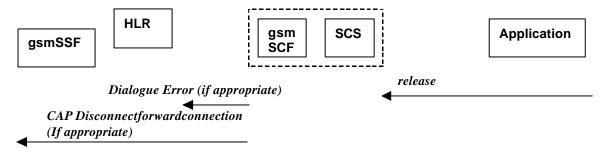

#### Two Alternatives have been identified

#### 1. USSD based interaction

| Pre-conditions | The gsmSCF has an open dialogue with the HLR               |
|----------------|------------------------------------------------------------|
| 1              | The application invokes a release                          |
| 2              | The SCS sends an equivalent internal message to the gsmSCF |
| 3              | The gsmSCF sends a TCAP Abort message to the HLR           |

## 2. Interaction with a gsmS SR internal to gsmSSF or external gsmSRF

| Pre-conditions | The application has previously invoked the sendInfoAndCollectCallErr. The gsmSCF is waiting |
|----------------|---------------------------------------------------------------------------------------------|
|                | for a response form the user                                                                |
| 1              | The application invokes a release                                                           |
| 2              | The SCS sends an equivalent internal message to the gsmSCF                                  |
|                |                                                                                             |
| 3              | The gsmSCF sends a CAP Disconnectforwardconnection to the gsmSSF                            |

**Parameter Mapping** 

| From: release            | To: Dialogue Error |
|--------------------------|--------------------|
| userInteractionSessionID |                    |
|                          | TC Primitives      |
|                          | TC-U-ABORT         |
|                          | TC-P-ABORT         |

| I Hrom: rologeo | From: release | To: CAP disconnectforwardconnection |
|-----------------|---------------|-------------------------------------|
| I Hrom: rologeo | From: release | To: CAP disconnectionwardconnection |

## 6.1.15 abortActionReq

*abortActionReq* is an asynchronous method that aborts a user interaction operation, e.g. a sendInfoCall\_Req(), from the specified call. The call remainsotherwise unaffected. The user interaction call service interrupts the current action on the specified call.

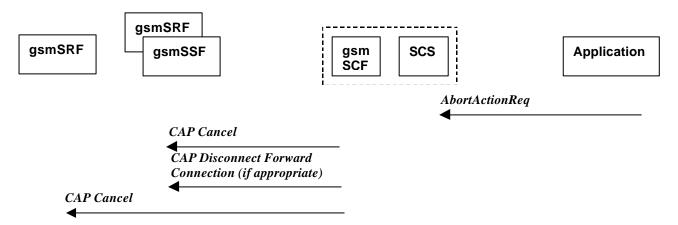

| Pre-conditions | The application has previously invoked the sendInfoAndCollectCallErr. The gsmSCF is waiting |
|----------------|---------------------------------------------------------------------------------------------|
|                | for a response form the user                                                                |
| 1              | The application invokes a AbortActionReq                                                    |
| 2              | The SCS sends an equivalent internal message to the gsmSCF                                  |
| 3              | The gsmSCF sends a CAP Cancel message to the gsmSSF or the gsmSRF as appropriate and may    |
|                | send a CAP Disconnect Forward Connection to the gsmSSF if appropriate                       |

| From: abortActionReq     | To: Cancel |  |
|--------------------------|------------|--|
| userInteractionSessionID |            |  |
| assignmentID             | InvokeID   |  |

## 6.1.16 abortActionRes

abortActionRes is an asynchronous method that confirms that the request to abort a user interaction operation on a call was successful.

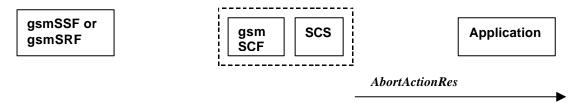

There is no equivalent CAP/MAP mapping message

## **Normal Operation**

| Pre-conditions | The application has previously invoked the AbortActionRes. The gsmSCF has sent the        |
|----------------|-------------------------------------------------------------------------------------------|
|                | necessary instruction to the gsmSSF or the gsmSRF and is running a timer awaiting for any |
|                | possible error return message. This timer expires and no errors are returned              |
| 2              | The gsmSCF determines that the CAP Cancel operation was successful. The gsmSCF sends an   |
|                | equivalent internal message to the SCS                                                    |
| 3              | The SCS invokes the AbortActionRes method to the appropriate application.                 |

## 6.1.17 abortActionErr

**abortActionErr** is an asynchronous method that indicates that the request to abort a user interaction on a call resulted in an error.

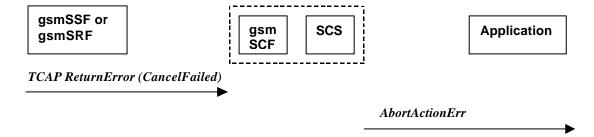

| Turumeter mapping |                          |
|-------------------|--------------------------|
| From:             | To: abortActionErr       |
|                   | userInteractionSessionID |
|                   | assignmentID             |
| TC Primitive      | error                    |
| TC U ERROR        |                          |

# 7 Generic Message Transfer Service WAP Call Flows

## 7.1 User Interaction

## 7.1.1 sendInfoRequest

When the sendInfoReq is used to send a text message (e.g. URL or textual notification) to the terminal, the SCS can use the WAP Gateway/Push Proxy (WGP/WPP) as underlying mechanism to deliver the message to the terminal.

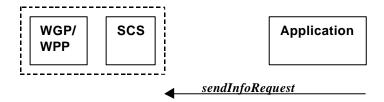

## 8 User Status Service CAMEL Flows

The User Status (US) interface class allows applications to obtain the status of mobile telephony users.

## 8.1.1 triggeredStatusReportingStartReq

*TriggeredStatusReportingStartReq* is a method that is used to subscribe to triggered user status notifications so that events can be sent to the application.

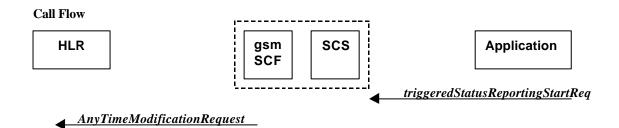

## **Normal Operation**

| 1 tormar Operation |                                                                                                    |
|--------------------|----------------------------------------------------------------------------------------------------|
| Pre-conditions     | An agreement is established between the network operator and the service provider for the event                               |
|                    | notification to be enabled                                                                                                    |
| 1                  | The application invokes the triggeredStatusReportingStartReq method                                                           |
| 2                  | The gsmSCF sends a MAP AnyTimeModificationRequest to the HLR in order to activate the CAMEL subscription Information (M-CSI). |

| From: triggeredStatusReportingStartReq | To: MAP AnyTimeModificationRequest                                                                                                    |
|----------------------------------------|----------------------------------------------------------------------------------------------------|
| appStatus                              |                                                                                                    |
| users                                  | Subscriber Identity modificationInstruction in ModificationRequestFor-CSI has value 'activate', for M-CSI (Mobility CAMEL Subscription Information) |
| assignmentID                           |                                                                                                    |
|                                        | gsmSCF Address                                                                                                    |

## 8.1.2 triggeredStatusReportingStop

triggeredStatusReportingStop is a method that is used by the application to disable triggered user status notifications.

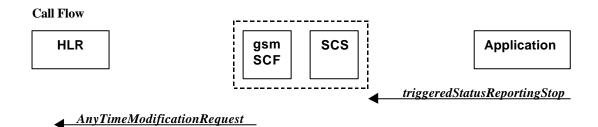

#### **Normal Operation**

| Pre-conditions | An agreement is established between the network operator and the service provider for the |
|----------------|-------------------------------------------------------------------------------------------|
|                | status notification to be disabled                                                        |
| 1              | The application invokes the <i>triggeredStatusReportingStop</i> method                    |
| 2              | The gsmSCF sends a MAP AnyTimeModificaitonRequest to the HLR in order to de-activate the  |
|                | CAMEL Subscription Information (M-CSI).                                                   |

**Parameter Mapping** 

| From: triggeredStatusReportingStop | To: MAP AnyTimeModificationRequest                    |
|------------------------------------|-------------------------------------------------------|
| stopRequest                        | Subscriber Identity                                   |
|                                    | modificationInstruction in ModificationRequestFor-CSI |
|                                    | has value 'deactivate', for M-CSI                     |
|                                    | (Mobility CAMEL Subscription Information)             |
|                                    | gsmSCF Address                                        |

# 8.1.3 statusReportReq

*statusReportReq* is a method that is used by the application to request a user status report. Note that this can be requested for multiple users at the same time.

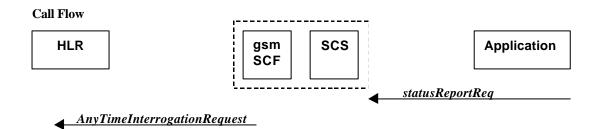

| Pre-conditions |                                                                                                    |
|----------------|----------------------------------------------------------------------------------------------------|
| 1              | The application invokes the <i>statusReportReq</i> method                                                                                                    |
| 2              | The gsmSCF sends a MAP <i>AnyTimeInterrogateRequest</i> to the HLR in order to request the subscriber status  In case the Status Report is requested for multiple users, multiple ATI requests are sent to the |
|                | HLR.                                                                                                    |

**Parameter Mapping** 

| From: statusReportReq | To: MAP Any Time Interrogation Request |
|-----------------------|----------------------------------------|
| appStatus             |                                        |
| users                 | Subscriber Identity                    |
|                       | RequestedInfo – SubscriberState        |
|                       | gsmSCFAddress                          |
| assignmentID          |                                        |

## 8.1.4 statusReportRes

*statusReportRes* is a method that is used by the HLR/SCS towards the application, in response to an earlier request for a user status report. Note that this can be requested for multiple users at the same time.

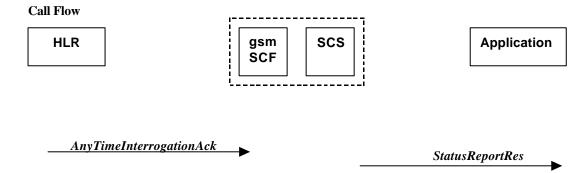

**Normal Operation** 

| Pre-conditions | The application has invoked a <i>statusReportReq</i> method, and this request has been forwarded to |
|----------------|----------------------------------------------------------------------------------------------------|
|                | the HLR.                                                                                            |
| 1              | The HLR sends a MAP <i>AnyTimeInterrogationAck</i> to the HLR/SCS in response to the earlier        |
|                | request.                                                                                            |
| 2              | The gsmSCF/SCS respond to the application via <i>StatusReportRes</i> .                              |
|                | In case the Status Report was requested for multiple users, multiple ATI ack's are collected in the |
|                | gsmSCF/SCS before a response is sent back to the Application.                                       |

#### **Parameter Mapping**

| To: statusReportRes | From: MAP AnyTimeInterrogationAck |
|---------------------|-----------------------------------|
| assignmentID        |                                   |
| status              | SubscriberState                   |

## 8.1.5 triggeredStatusReport

*triggeredStatusReport* is a method that is used to notify the application of the arrival of a requested user status report event.

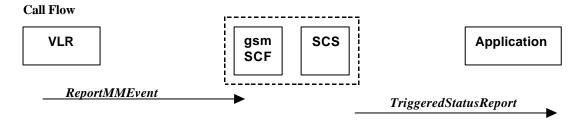

| Pre-conditions | The Application has requested triggeredStatusReporting          |
|----------------|-----------------------------------------------------------------|
| 1              | The VLR sends a MAP ReportMMEvent message to the CSE/SCS        |
| 2              | The SCS sends a <i>triggeredStatusReport</i> to the Application |

**Parameter Mapping** 

| To triggeredStatusReport | From: MAP ReportMMEvent |  |
|--------------------------|-------------------------|--|
| status                   | Event Met               |  |
|                          |                         |  |
|                          | ServiceKey              |  |
|                          | IMSI                    |  |
|                          | Basic MSISDN            |  |
|                          | Supported CAMEL Phases  |  |
| assignmentID             |                         |  |

# 9 User Status Service core-MAP Flows

The User Status (US) interface class allows applications to obtain the status of mobile telephony users.

## 9.1.1 statusReportReq

*statusReportReq* is a method that is used by the application to request a user status report. Note that this can be requested for multiple users at the same time

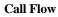

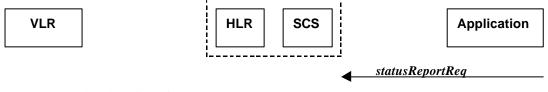

\_\_\_\_ ProvideSubscriberInfoReq

## Normal Operation

| Pre-conditions |                                                                                                  |
|----------------|--------------------------------------------------------------------------------------------------|
| 1              | The application invokes the <i>statusReportReq</i> method                                        |
| 2              | The HLR sends a MAP <i>ProvideSubscriberInfoRequest</i> to the VLR in order to request the       |
|                | subscriber status                                                                                |
|                | In case the Status Report is requested for multiple users, multiple PSI requests are sent to the |
|                | VLR.                                                                                             |

| 1 ar ameter wapping   |                                 |
|-----------------------|---------------------------------|
| From: statusReportReq | To: MAP ProvideSubscriberInfo   |
| appStatus             |                                 |
| users                 | Subscriber Identity             |
|                       | RequestedInfo – SubscriberState |
|                       | gsmSCFAddress                   |
| assignmentID          |                                 |

## 9.1.2 statusReportRes

*statusReportRes* is a method that is used by the HLR/SCS towards the application, in response to an earlier request for a user status report. Note that this can be requested for multiple users at the same time

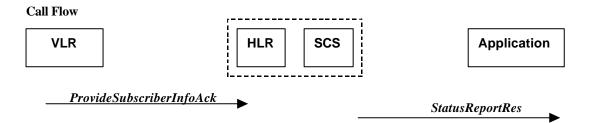

#### **Normal Operation**

| Pre-conditions | The application has invoked a <i>statusReportReq</i> method, and this request has been forwarded to |
|----------------|----------------------------------------------------------------------------------------------------|
|                | the VLR.                                                                                            |
| 1              | The VLR sends a MAP <i>ProvideSubscriberInfoAck</i> to the HLR/SCS in response to the earlier       |
|                | request.                                                                                            |
| 2              | The HLR/SCS respond to the application via <i>StatusReportRes</i> .                                 |
|                | In case the Status Report was requested for multiple users, multiple PSI ack's are collected in the |
|                | HLR/SCS before a response is sent back to the Application.                                          |

#### **Parameter Mapping**

| To: statusReportRes | From: MAP <i>ProvideSubscriberInfoAck</i> |
|---------------------|-------------------------------------------|
| assignmentID        |                                           |
| status              | SubscriberState                           |

## 10 Network User Location Call Flows

The Network User Location (NUL) provides location information, based on network-related information

Using the NUL functions, an application programmer can request the VLR number, the Location Area Identifier, geodatic Location Information and the Cell Global Identification and other mobile telephony specific location information, if the network is able to support the corresponding capability

## 10.1 locationReportReq

*locationReportReq* is a method used by the application to request for mobile-related location information on one or several users <sup>1</sup>.

# Call Flow HLR gsmSCF SCS Application locationReportReq AnyTimeInterrogationReq

<sup>&</sup>lt;sup>1</sup> note that a request of location information for several users has to be mapped to several MAP-operation-requests

| Pre-conditions | An agreement is established between the network operator and the service provider for the locationReportReq to be enabled |  |
|----------------|----------------------------------------------------------------------------------------------------|--|
| 1              | The application invoked the <i>locationReportReq</i> method                                                               |  |
| 2              | The gsmSCF sends a MAP AnyTimeInterrogationReq to the HLR.                                                                |  |
|                |                                                                                                    |  |

**Parameter Mapping** 

| From: locationReportReq | To: MAP AnyTimeInterrogationReq |
|-------------------------|---------------------------------|
| appLocationCamel        |                                 |
| users                   | SubscriberIdentity              |
|                         | gsmSCFAddress                   |
|                         | requestedInfo                   |
| assignmentID            |                                 |

# 10.2 locationReportRes

*locationReportRes* is a method that delivers a mobile location report towards the application. The report contains mobile-related location information for one or several users<sup>2</sup>.

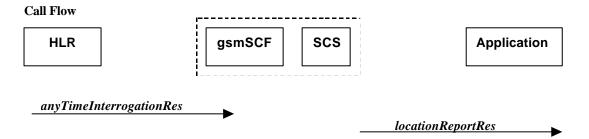

**Normal Operation** 

| Pre-conditions |                                                             |
|----------------|-------------------------------------------------------------|
| 1              | The application invoked the <i>locationReportReq</i> method |
|                |                                                             |

Parameter Mapping

| From: MAP AnyTimeInterrogationAck | To: locationReportRes |
|-----------------------------------|-----------------------|
|                                   | assignmentID          |
| subscriberInfo                    | locations             |
|                                   |                       |

## 10.3 locationReportErr

locationReportErr is a method that indicates that the location report request has failed.

**Call Flow** 

\_

<sup>&</sup>lt;sup>2</sup> note that a request of location information for several users has to be mapped to several MAP-operation-requests

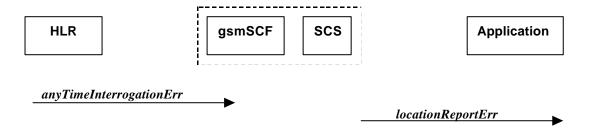

| Pre-conditions |                                                             |
|----------------|-------------------------------------------------------------|
| 1              | The application invoked the <i>locationReportReq</i> method |

**Parameter Mapping** 

| From: MAP any TimeInterrogationErr | To: locationReportErr |  |
|------------------------------------|-----------------------|--|
|                                    | assignmentID          |  |
| SystemFailure                      | cause                 |  |
| ATI-NotAllowed                     |                       |  |
| DataMissing                        |                       |  |
| UnexpectedDataValue                |                       |  |
| UnknownSubscriber                  |                       |  |
|                                    | diagnostic            |  |

# 10.4 periodicLocationReportingStartReq

*periodicLocationReportingStartReq* is a method used by the application to request for periodic mobile location reports on one or several users<sup>3</sup>.

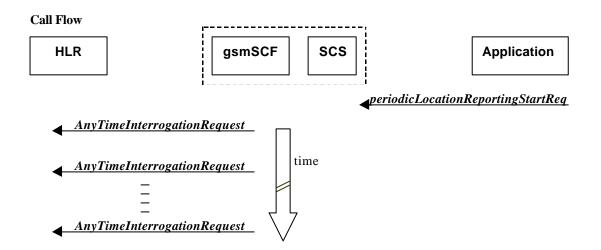

#### **Normal Operation**

| Pre-conditions | An agreement is established between the network operator and the service provider for the<br>periodicLocationReportingStartReq to be enabled |
|----------------|----------------------------------------------------------------------------------------------------|
| 1              | The application invoked the <i>periodicLocationReportingStartReq</i> method                                                                  |
| 2              | The gsmSCF sends a MAP AnyTimeModificationReq to the HLR in order to activate the CAMEL subscription Information (M-CSI).                    |

| From: periodicLocationReportingStartReq To: MAP AnyTimeInterrogationReq |
|-------------------------------------------------------------------------|
|-------------------------------------------------------------------------|

<sup>&</sup>lt;sup>3</sup> note that a request of location information for several users has to be mapped to several MAP-operation-requests

| appLocation       |                    |
|-------------------|--------------------|
| users             | SubscriberIdentity |
|                   | gsmSCFAddress      |
|                   | requestedInfo      |
| reportingInterval |                    |
| assignmentID      |                    |

## 10.5 periodicLocationReportingStop

*periodicLocationReportingStop* is a method used by the application to stop the sending of periodic mobile location reports for one or several users<sup>4</sup>.

#### **Call Flow**

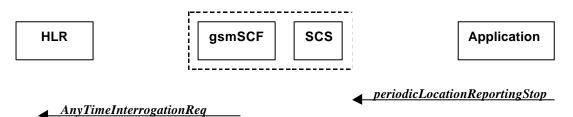

**Normal Operation** 

| Pre-conditions |                                                                                         |
|----------------|-----------------------------------------------------------------------------------------|
| 1              | The application invoked the <i>periodicLocationReportingStartReq</i> method             |
| 2              | The gsmSCF sends a MAP AnyTimeModificationReq to the HLR in order to activate the CAMEL |
|                | subscription Information (M-CSI).                                                       |

**Parameter Mapping** 

| From: periodicLocationReportingStop | To: MAP AnyTimeInterrogationReq |
|-------------------------------------|---------------------------------|
|                                     |                                 |
|                                     | SubscriberIdentity              |
|                                     | gsmSCFAddress                   |
| stopRequest                         | requestedInfo                   |
|                                     |                                 |

## 10.6 periodicLocationReport

*periodicLocationReport* is a method that provides periodic delivery of mobile location reports. The reports are containing mobile-related location information for one or several users<sup>5</sup>.

#### **Call Flow**

-

<sup>&</sup>lt;sup>4</sup> note that a request of location information for several users has to be mapped to several MAP-operation-requests

<sup>&</sup>lt;sup>5</sup> note that a request of location information for several users has to be mapped to several MAP-operation-requests

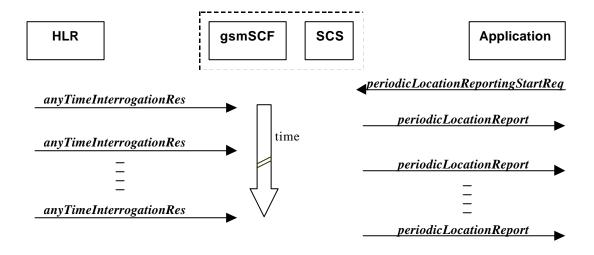

| Pre-conditions |                                                                             |
|----------------|-----------------------------------------------------------------------------|
| 1              | The application invoked the <i>periodicLocationReportingStartReq</i> method |
|                |                                                                             |

**Parameter Mapping** 

| From: MAP Any Time Interrogation Ack | To: locationReportRes |
|--------------------------------------|-----------------------|
|                                      | assignmentID          |
| subscriberInfo                       | locations             |
|                                      |                       |

# 10.7 periodicLocationReportErr

*periodicLocationReportErr* is a method that indicates that the requested periodic location report has failed. Note that errors only concerning individual users are reported in the ordinary periodicLocationReport() message.

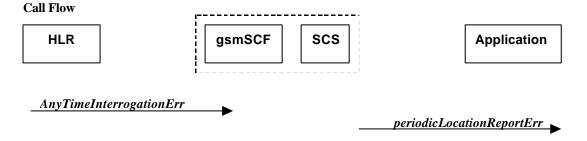

**Normal Operation** 

| Pre-conditions |                                                                             |
|----------------|-----------------------------------------------------------------------------|
| 1              | The application invoked the <i>periodicLocationReportingStartReq</i> method |

| Tarameter Mapping                    |                               |
|--------------------------------------|-------------------------------|
| From: MAP any Time Interrogation Err | To: periodicLocationReportErr |
|                                      | assignmentID                  |
| SystemFailure                        | cause                         |
| ATI-NotAllowed                       |                               |
| DataMissing                          |                               |
| UnexpectedDataValue                  |                               |
| UnknownSubscriber                    |                               |

|               | diagnostic |
|---------------|------------|
| GsmSCFAddress |            |

# 10.8 triggeredLocationReportingStartReq

triggeredLocationReportingStartReq is a method used by the application to request for user location reports, containing mobile related information, when the location is changed (the report is triggered by the location change, e.g. change of VLR number, change of Global Cell Identification or other location information if available).

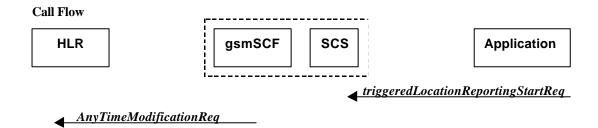

Normal Operation

| 110111101 Operation |                                                                                           |  |
|---------------------|-------------------------------------------------------------------------------------------|--|
| Pre-conditions      | An agreement is established between the network operator and the service provider for the |  |
|                     | triggeredLocationReportingStartReq to be disabled                                         |  |
| 1                   | The application invoked the triggeredLocationReportingStartReq method                     |  |
| 2                   | The gsmSCF sends a MAP AnyTimeModificationReq to the HLR in order to activate the CAMEL   |  |
|                     | subscription Information (M-CSI).                                                         |  |

**Parameter Mapping** 

| From: triggeredLocationReportingStartReq | To: MAP AnyTimeModificationReq |
|------------------------------------------|--------------------------------|
| appLocation                              |                                |
| users                                    | subscriberIdentity             |
|                                          | modificationRequestFor-CSI     |
|                                          | gsmSCF-Address                 |
| triggers                                 |                                |
|                                          |                                |

# 10.9 triggeredLocationReportingStop

triggeredLocationReportingStop is a method used by the application to request that triggered mobile location reporting should stop.

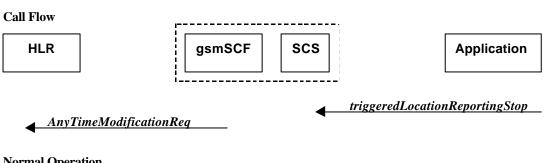

| Normal | Operation |
|--------|-----------|
| normai | Oberauon  |

| Pre-conditions |  |
|----------------|--|
|----------------|--|

| 1 | The application has initiated a triggered Location Report assignment method             |
|---|-----------------------------------------------------------------------------------------|
| 2 | The gsmSCF sends a MAP AnyTimeModificationReq to the HLR in order to activate the CAMEL |
|   | subscription Information (M-CSI).                                                       |

#### **Parameter Mapping**

| From: triggeredLocationReportingStop | To: MAP Any Time Modification Req |
|--------------------------------------|-----------------------------------|
|                                      | subscriberIdentity                |
| stopRequest                          | modificationRequestFor-CSI        |
|                                      |                                   |
|                                      | gsmSCF-Address                    |
|                                      |                                   |

# 10.10 triggeredLocationReport

*triggeredLocationReport* is a method providing the delivery of a report that is indicating that one or several user's mobile location has changed.

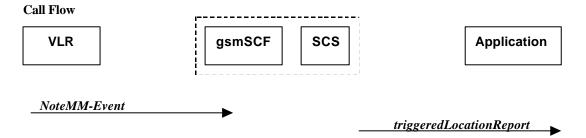

#### **Normal Operation**

| Pre-conditions | An agreement is established between the network operator and the service provider for the<br>periodicLocationReport to be disabled |
|----------------|----------------------------------------------------------------------------------------------------|
| 1              | The application invoked the <i>triggeredLocationReportingStartReq</i> method                                                       |

**Parameter Mapping** 

| From: MAP NoteMM-Event | To: triggeredLocationReport |
|------------------------|-----------------------------|
|                        | assignmentID                |
| serviceKey             |                             |
| locationInformation    | location                    |
| eventMet               | criterion                   |

# 10.11 triggeredLocationReportErr

*triggeredLocationReportErr* is a method indicates that a requested triggered location report has failed. Note that errors only concerning individual users are reported in the ordinary triggeredLocationReport() message.

#### **Call Flow**

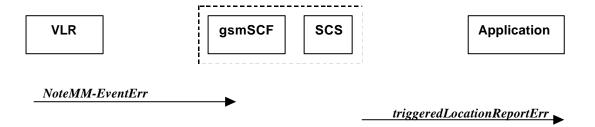

| Pre-conditions |                                                                       |
|----------------|-----------------------------------------------------------------------|
| 1              | The application invoked the triggeredLocationReportingStartReq method |
| 2              | The gsmSCF sends a MAP Any Time Modification Req to the HLR           |

**Parameter Mapping** 

| From: MAP NoteMM-EventErr                                              | To: triggeredLocationReportErr |
|------------------------------------------------------------------------|--------------------------------|
|                                                                        | assignmentID                   |
| dataMissing unexpectedDataValue unknownSubscriber MM-EventNotSupported | cause                          |
|                                                                        | diagnostic                     |

# 11 Terminal Capabilities WAP Call Flows

The Terminal Capabilities SCF allows the application to request Terminal Capabilities.

## 11.1 getTerminalCapabilities

*getTerminalCapabilities* is a method that will result in the SCS asking the WAP Gateway/Push Proxy (WGP/WPP) to return the terminal capabilities. The *getTerminalCapabilities* method is a synchronous method and therefore no arrow is shown from SCS towards Application.

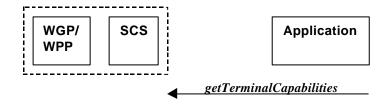

## Parameter mapping

No mapping of parameters is defined. The reason for this is that the WAP Forum does not specify a mapping either from the Push Access Protocol (used between Application Server and WGP/WPP) onto the Push Over-the-Air Protocol (used between WGP/WPP and terminal).

# Annex A:

# Change history

| Change history |         |                                                                                                    |  |  |
|----------------|---------|----------------------------------------------------------------------------------------------------|--|--|
| Date           | Version | Comment                                                                                                    |  |  |
| January 2000   | 0.1.0   | Initial Draft presented in Sophia Antipolis, France (OSA-00032)                                                                      |  |  |
| February 2000  | 0.2.0   | Version presented to OSA AdHoc#5 in Antwerp, Belgium (OSA-00082)                                                                     |  |  |
| March 2000     | 0.3.0   | Output from OSA AdHoc#5 in Antwerp, Belgium. Incorporates OSA-00112 and OSA-00118.                                                   |  |  |
| March 2000     | 0.3.1   | Output from the e-mail approval process prior to the CN Plenary TSG-CN#7 and the editor's drafting telephone conference 09-Mar-2000. |  |  |
| March 2000     | 1.0.0   | Conform the decision on the email exploder (dd. 10-03-2000) version has been raised to 1.0.0                                         |  |  |

Rapporteur: Musa Unmehopa, Lucent Technologies

Email: unmehopa@lucent.com Telephone: +31 35 687 1684